Документ подписан простой электронной подписью Информация о владельце: ФИО: Хатямов Рушан Фаритович Должность: Директор филиала СамГУПС в г. Пензе Дата подписания: 12.05.2021 20:59:45 Уникальный программный ключ: 98fd15750393b14b837b6336369ff46764a01e8ae27bb7c6fb7394f99821e0ad

Приложение к ППССЗ по специальности 27.02.03 Автоматика и телемеханика на транспорте (железнодорожном транспорте)

# **ФОНД ОЦЕНОЧНЫХ СРЕДСТВ учебной дисциплины ОП.01 Электротехническое черчение**

# **реализуемой в пределах**

# **программы подготовки специалистов среднего звена**

# **в филиале СамГУПС в г. Пензе**

# **для студентов очной и заочной форм обучения**

Год начала подготовки 2020

Пенза 2020

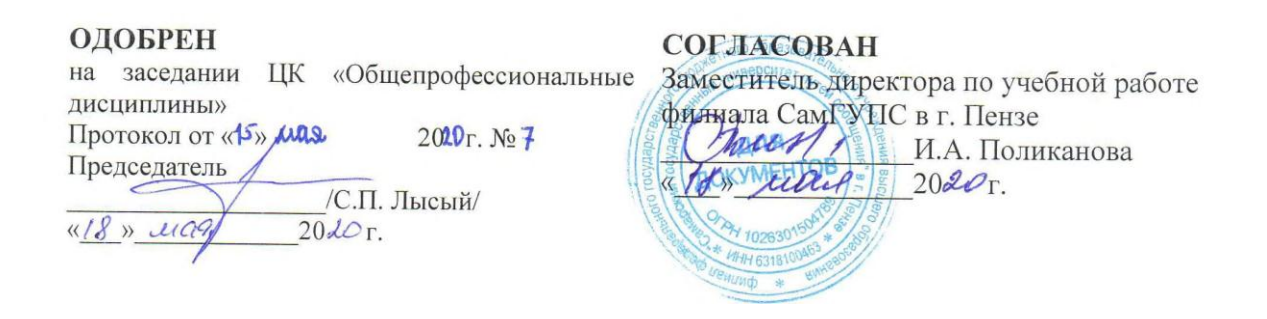

Фонд оценочных средств разработан на основе Федерального государственного образовательного стандарта СПО по специальности 27.02.03 Автоматика и телемеханика на транспорте (железнодорожном транспорте) и рабочей программы учебной дисциплины ОП.01 Электротехническое черчение

Разработчик: преподаватель филиала СамГУПС в г. Пензе Е.Л. Корнева

Одобрен Методическим советом Филиала СамГУПС в г.Пензе Протокол от «20» апреля 2020 г. № 5

# **СОДЕРЖАНИЕ**

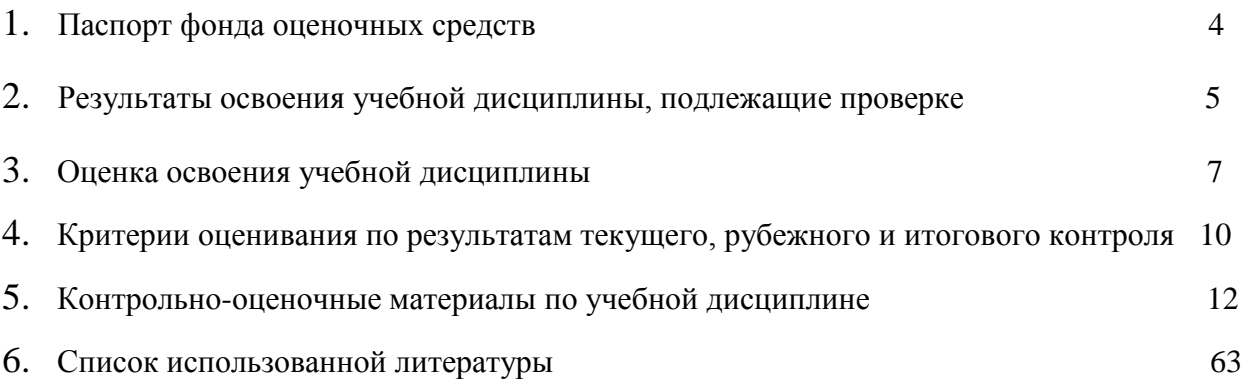

### **1. Паспорт фонда оценочных средств**

### **1.1 Область применения фонда оценочных средств**

В результате освоения учебной дисциплины "Электротехническое черчение" обучающийся должен обладать предусмотренными ФГОС по специальности 27.02.03 Автоматика и телемеханика на транспорте (железнодорожном транспорте) следующими умениями, знаниями, которые формируют профессиональную компетенцию, и общими компетенциями:

читать и выполнять структурные, принципиальные, функциональные и монтажные схемы электрических устройств.

применять ГОСТы и стандарты в оформлении технической документации.

руководствоваться отраслевыми стандартами в профессиональной деятельности.

основные правила построения электрических схем, условные обозначения элементов устройств СЦБ, электрических релейных и электронных схем.

основы оформления технической документации на электротехнические устройства.

- основные положения Государственной системы стандартизации Российской федерации, ГОСТы, отраслевые стандарты, Единую систему конструкторской документации (ЕСКД) и Единую Систему Технологической документации (ЕСКД).

### **1.2. Требования к уровню подготовки по дисциплине, перечень контролируемых компетенций:**

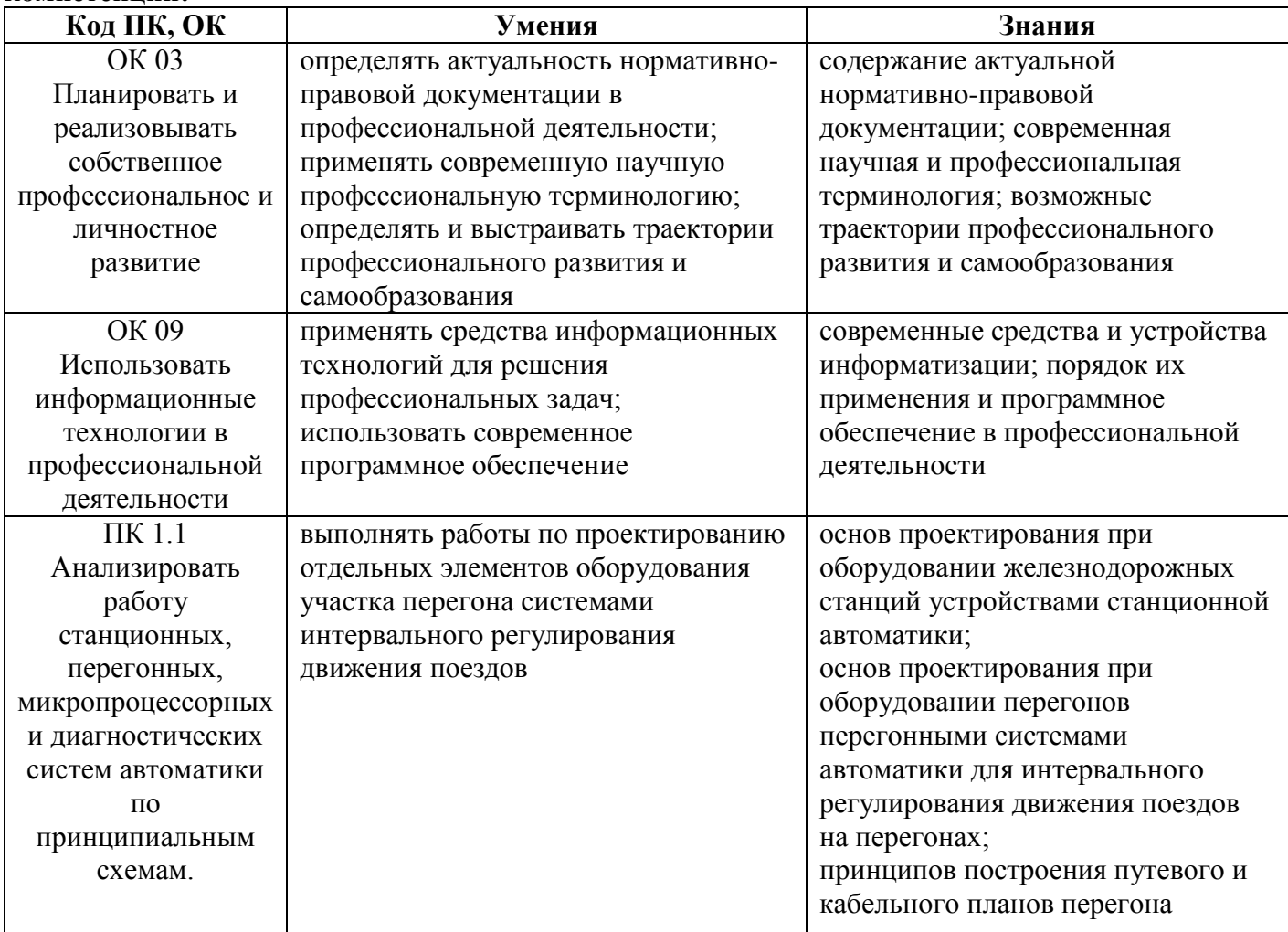

### **2. Результаты освоения учебной дисциплины, подлежащие проверке**

2.1. В результате аттестации по учебной дисциплине осуществляется комплексная проверка следующих умений и знаний, а также динамика формирования общих компетенций: Таблица 1.1

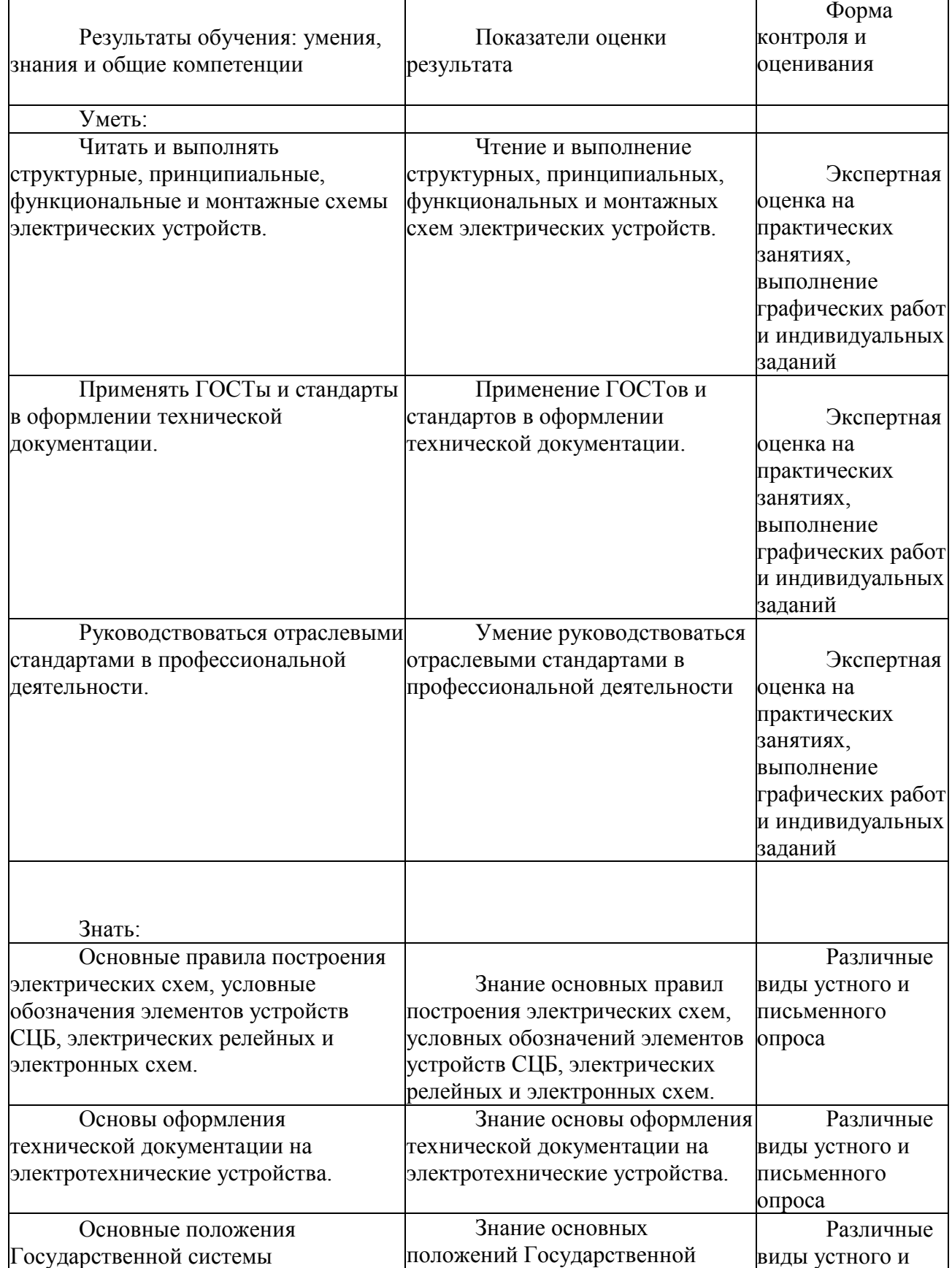

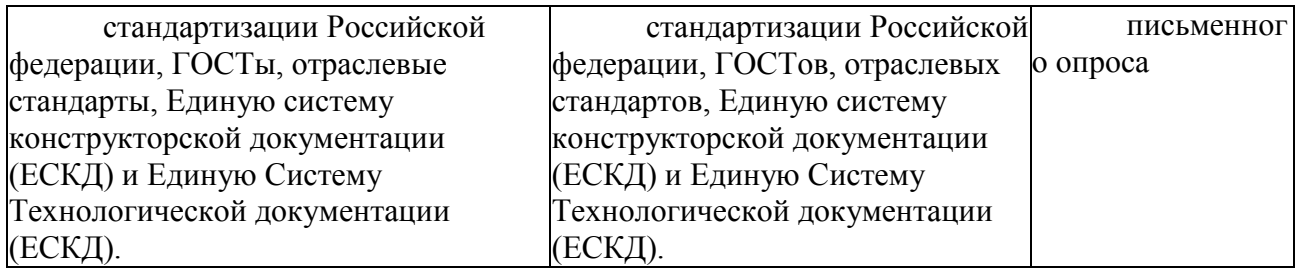

### **3. Оценка освоения учебной дисциплины:**

Формы и методы оценивания

Предметом оценки служат умения и знания, предусмотренные ФГОС по дисциплине ,,Электротехническое черчение" направленные на формирование общих и профессиональных компетенций.

Контроль и оценка результатов освоения учебной дисциплины осуществляется преподавателем в процессе проведения практических занятий, а также выполнения обучающимися графических и контрольных работ. Итоговая аттестация в форме дифференцированного зачета: все графические, контрольные работы и тематические самостоятельные работы выполнены на положительные оценки.

Контроль и оценка освоения учебной дисциплины по темам (разделам)

Таблица 2.2

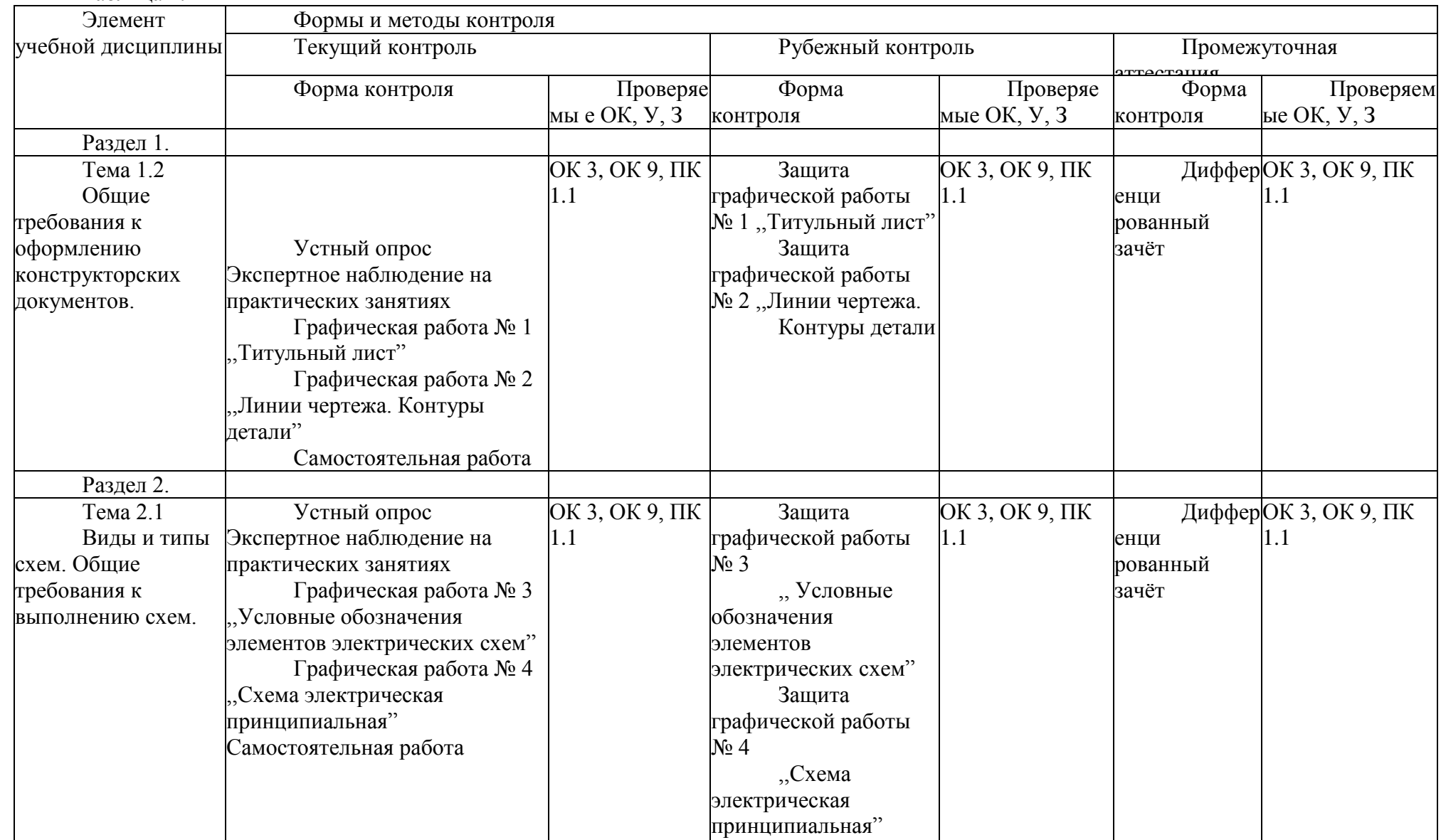

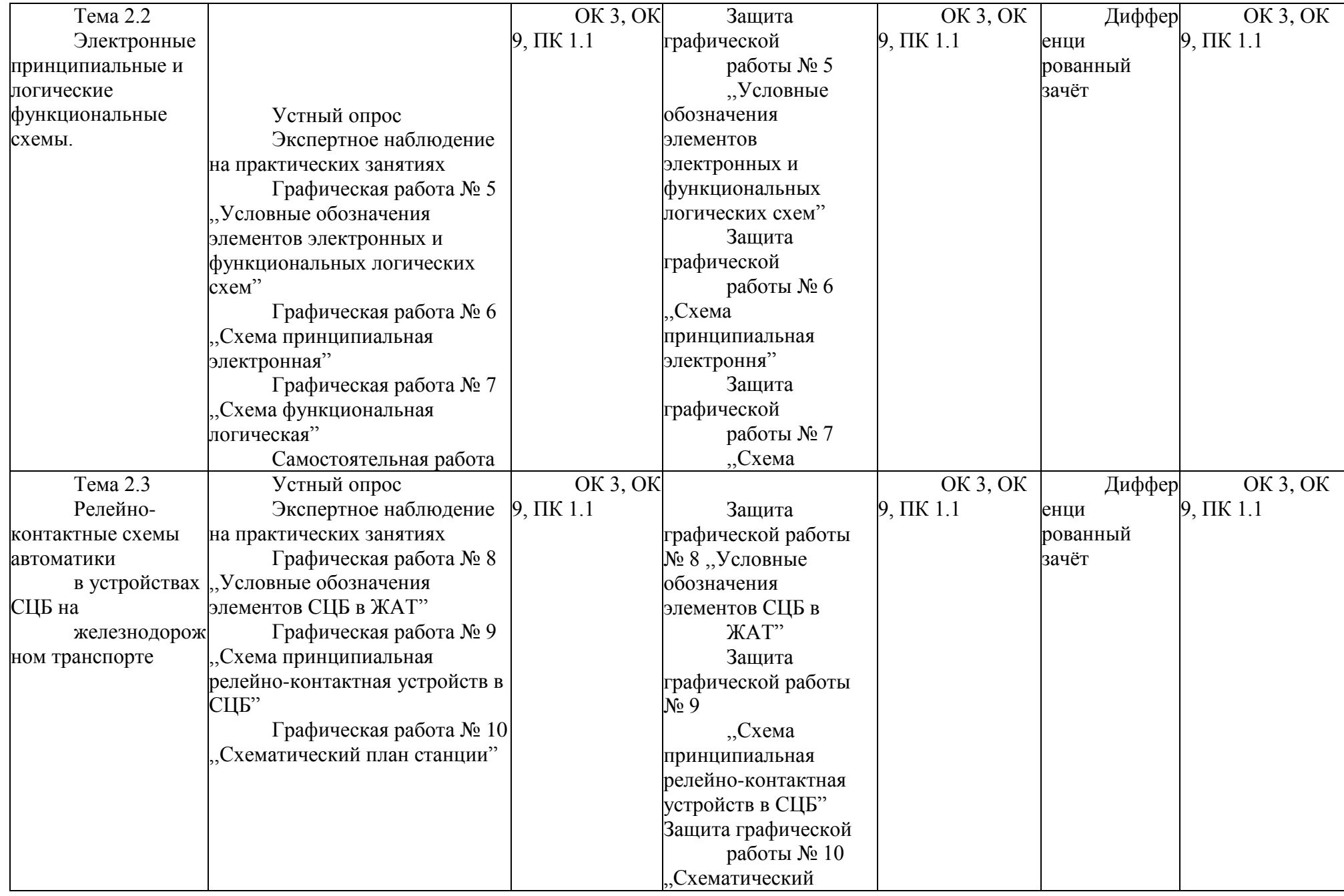

### **4. Критерии оценивания по результатам текущего, рубежного и итогового контроля 4.1 Формы и методы оценивания**

Предметом оценки служат умения и знания, предусмотренные ФГОС по дисциплине *Электротехническое черчение*, направленные на формирование общих и профессиональных компетенций.

Критерии для оценивания устного ответа на уроках Электротехнического черчения.

Оценка «5» ставится, если ученик:

1. Показывает глубокое и полное знание и понимание всего объема программного материала; полное понимание сущности рассматриваемых понятий, явлений и закономерностей, теорий, взаимосвязей.

2. Умеет составить полный и правильный ответ на основе изученного материала; выделять главные положения, самостоятельно подтверждать ответ конкретными примерами, фактами; самостоятельно и аргументировано делать анализ, обобщать, выводы. Устанавливает меж предметные (на основе ранее приобретенных знаний) и внутри предметные связи, творчески применяет полученные знания в незнакомой ситуации. Последовательно, четко, связно, обоснованно и безошибочно излагает учебный материал: дает ответ в логической последовательности с использованием принятой терминологии; делает собственные выводы; формирует точное определение и истолкование основных понятий; при ответе не повторяет дословно текст учебника; излагает материал литературным языком; правильно и обстоятельно отвечает на дополнительные вопросы учителя. Самостоятельно и рационально использует наглядные пособия, справочные материалы, учебник, дополнительную литературу, первоисточники.

3. Самостоятельно, уверенно и безошибочно применяет полученные знания в решении проблем на творческом уровне; допускает не более одного недочета, который легко исправляет по требованию учителя.

Оценка «4» ставится, если ученик:

1. Показывает знания всего изученного программного материала. Дает полный и правильный ответ на основе изученных теорий; допускает незначительные ошибки и недочеты при воспроизведении изученного материала, определения понятий, неточности при использовании научных терминов или в выводах и обобщениях; материал излагает в определенной логической последовательности, при этом допускает одну негрубую ошибку или не более двух недочетов и может их исправить самостоятельно при требовании или при небольшой помощи преподавателя; в основном усвоил учебный материал; подтверждает ответ конкретными примерами; правильно отвечает на дополнительные вопросы учителя.

2. Умеет самостоятельно выделять главные положения в изученном материале; на основании фактов и примеров обобщать, делать выводы, устанавливать внутри предметные связи. Применяет полученные знания на практике в видоизмененной ситуации, соблюдает основные правила культуры устной и письменной речи, использует научные термины.

3. Не обладает достаточным навыком работы со справочной литературой, учебником, первоисточниками (правильно ориентируется, но работает медленно). Допускает негрубые нарушения правил оформления письменных работ.

Оценка «3» ставится, если ученик:

1. Усвоил основное содержание учебного материала, имеет пробелы в усвоении материала, не препятствующие дальнейшему усвоению программного материала; материал излагает несистематизированное, фрагментарно, не всегда последовательно.

2. Показывает недостаточную сформированность отдельных знаний и умений; выводы и обобщения аргументирует слабо, допускает в них ошибки.

3. Допустил ошибки и неточности в использовании научной терминологии, определения понятий дал недостаточно четкие; не использовал в качестве доказательства выводы и обобщения из наблюдений, фактов или допустил ошибки при их изложении.

4. Испытывает затруднения в применении знаний, при объяснении конкретных явлений на основе теорий, или в подтверждении конкретных примеров практического применения теорий.

5. Отвечает неполно на вопросы учителя (упуская и основное), или воспроизводит

содержание текста учебника, но недостаточно понимает отдельные положения, имеющие важное значение в этом тексте.

6. Обнаруживает недостаточное понимание отдельных положений при воспроизведении текста учебника (записей, первоисточников) или отвечает неполно на вопросы учителя, допуская одну - две грубые ошибки.

Оценка «2» ставится, если ученик:

1. Не усвоил и не раскрыл основное содержание материала; не делает выводов и обобщений.

2. Не знает и не понимает значительную или основную часть программного материала в пределах поставленных вопросов или имеет слабо сформированные и неполные знания и не умеет применять их к решению конкретных вопросов.

3. При ответе (на один вопрос) допускает более двух грубых ошибок, которые не может исправить даже при помощи учителя.

4. Не может ответить ни на один их поставленных вопросов.

5. Полностью не усвоил материал.

Оценка «1» ставится, если ученик:

1. Отказался ответить по теме при неуважительной причине или при полном незнании основных положений темы.

Тест оценивается по пяти бальной шкале следующим образом: стоимость каждого вопроса 1 балл. За правильный ответ студент получает 1 балл. За неверный ответ или его отсутствие баллы не начисляются.

Оценка «5» соответствует 95% – 100% правильных ответов.

Оценка «4» соответствует 80% – 94% правильных ответов.

Оценка «3» соответствует 53% – 79% правильных ответов.

Оценка «2» соответствует 0% – 52% правильных ответ.

### **5. Контрольно-оценочные материалы по учебной дисциплине**

#### **5.1 Контрольно-оценочные материалы для текущего контроля:**

Типовые задания для оценки освоения учебной дисциплины

Типовые задания для оценки знаний и умений (текущий контроль). Экспертное наблюдение на практических занятиях.

Устный опрос, тестирование, самостоятельная работа.

# **Тестовые вопросы по дисциплине:**

- 1. Что такое схема? Виды и типы схем.
- 2. Структурная схема
- 3. Принципиальная схема.
- 4. Правила выполнения схем.
- 5. Что такое разнесенный способ выполнения схемы?
- 6. Однолинейное и многолинейное выполнение схемы. 25
- 7. Буквенно цифровое обозначение.
- 8. Совмещенный способ выполнения схем.
- 9. Что такое элемент схемы?
- 10. Функциональная группа.
- 11. Условные графические обозначения в схемах.
- 12. Что такое строчное выполнение схем?
- 13. Перечень элементов, правила выполнения.
- 14. Текстовая часть.
- 15. Правила нанесения буквенно цифровых обозначений.
- 16. Схема общая.
- 17. Правила оформления чертежа.
- 18. Функциональная схема.
- 19. Применение 3 группы ЕСКД при выполнении схем.
- 20. Что такое устройство и как оно изображается на схемах?
- 21. Что такое схема. Виды и типы схем?
- 22. Структурная схема
- 23. Принципиальная схема.
- 24. Правила выполнения схем.
- 25. Что такое разнесенный способ выполнения схемы?
- 2 6. Однолинейное и многолинейное выполнение схемы.
- 27. Буквенно цифровое обозначение.
- 28. Совмещенный способ выполнения схем.
- 2 9. Что такое элемент схемы?
- 30. Функциональная группа. 26
- 31. Условные графические обозначения в схемах.
- 32. Что такое строчное выполнение схем?
- 33. Перечень элементов, правила выполнения.
- 34. Текстовая часть.
- 35. Правила нанесения буквенно цифровых обозначений.
- 36. Схема общая.
- 37. Правила оформления чертежа.
- 38. Функциональная схема.
- 39. Применение 3 группы ЕСКД при выполнении схем.
- 40. Что такое устройство и как оно изображается на схемах?
- 41. Правила выполнения структурной схемы.
- 42. Общие правила построения и размеры УГО.
- 43. Изображение одинаковых функциональных групп или частей
- 44. Особенности выполнения схем.
- 45. Правила выполнения функциональной схемы.
- 46. Правила выполнения принципиальной схемы.
- 47. Указание номиналов резисторов и конденсаторов.
- 48. Общие сведения о схемах.
- 49. Графические обозначения.
- 50. Общие требования к выполнению.

# **Вариант 1**

### **1. Часть цепи между двумя любыми точками - это**

- А. Узел
- В. Участок цепи
- С. Ветвь
- D. Контур

### **2. Мощность измеряется**

- A. Вольтметром
- B. Амперметром
- C. Ваттметром
- D. Омметром

### **3. Произведение тока на напряжение:**

- A. Ток
- B. Напряжение
- C. Сопротивление
- D. Мощность

### **4. Закон Ома для всей цепи:**

A. 
$$
I = \frac{E}{R}
$$

$$
I = \frac{U}{R}
$$

$$
B. \quad \frac{I}{R}
$$

C.  $I = U \cdot R$ 

$$
I = \frac{R}{R}
$$

D. 
$$
U
$$

### **5. Единица измерения сопротивления:**

- A. Вт
- B. В
- C. А
- D. Ом

### **6. Напряжение измеряется**

- A. Вольтметром
- B. Амперметром
- C. Ваттметром
- D. Омметром

#### **7. Вольтметр включается в цепь**

- A. Смешано
- B. Параллельно
- C. Последовательно
- D. Параллельно и последовательно

### **8. Какая величина измеряется ваттметром?**

- A. U
- B. I
- C. P
- D. R

**9. Соединение, при котором начало соединяется с концом называется**

- A. Параллельное
- B. Последовательное
- C. Звезда

D. Треугольник

- **10. Соединение, при котором ток одинаковый называется**
- A. Параллельное
- B. Последовательное
- C. Звезда
- D. Треугольник

# **11. Соединение, состоящее из 3 ветвей и имеющих один общий узел называется**

- A. Параллельное
- B. Последовательное
- C. Звезда
- D. Треугольник

# **12. Величина, обратная сопротивлению, называется**

- A. Ток
- B. Напряжение
- C. Мощность
- D. Проводимость

# **13. Отношение напряжения к току называется:**

- A. Работа
- B. ЭДС
- C. Сопротивление
- D. Мощность

# **14. Особенностью параллельного соединения является**

- A. Одинаковое сопротивление
- B. Одинаковая мощность
- C. Одинаковое напряжение
- D. Одинаковый ток

# **15. Rэкв для двух параллельных резисторов находят по формуле:**

A. 
$$
R_{1,2} = \frac{R_1 \cdot R_2}{R_1 + R_2}
$$
  
\nB. 
$$
R_{1,2,3} = \frac{R_1 \cdot R_2 \cdot R_3}{R_1 \cdot R_2 + R_2 \cdot R_3 + R_1 \cdot R_3}
$$
  
\n
$$
R_{33K} = \frac{1}{\frac{1}{R_1} + \frac{1}{R_2} + \frac{1}{R_3} + \frac{1}{R_4}}
$$
  
\nD. 
$$
R_{33K} = R_1 + R_2 + R_3 + R_4
$$

$$
16
$$

U=100 B I=10 A Rэкв равно: A . 10 Ом B. 20 Ом C. 30 Ом D. 1000 Ом

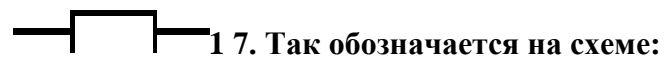

A. Конденсатор B. Резистор

C. ЭДС

D. Коммутационный аппарат

# **18. Мощность потребителя расчитывается по формуле:**

- A. P=U\*I
- $B. P=E*I$
- $C.$  P=I $*R$
- D. P=U / I

# **Вариант 2**

## **1. Точка в которой сходится 3 и более проводников называется:**

- A. Узел
- B. Участок цепи
- C. Ветвь
- D. Контур

### **2. Соединение, при котором начало одной обмотки соединяется с концом последующей называется:**

# A. Параллельное

- B. Последовательное
- C. Звезда
- D. Треугольник

# **3. Соединение, при котором ток одинаковый называется:**

- A. Параллельное
- B. Последовательное
- C. Звезда
- D. Треугольник

# **4. Особенность параллельного соединения является**

- A. Одинаковое сопротивление
- B. Одинаковая мощность
- C. Одинаковое напряжение
- D. Одинаковый ток

# **5. Единица измерения мощности – это..**

- A. Вт
- B. В
- C.А

D. Ом

# **6. Мощность измеряется:**

- A. Вольтметром
- B. Амперметром
- C. Ваттметром
- D. Омметром

# **7 . Так обозначается на схеме:**

- A. Конденсатор
- B. Резистор
- C. ЭДС
- D. Коммутационный аппарат

# **8. Омметром измеряется**

- A. U
- B. I
- C. P
- D. R

# **9. Соединение, при котором в цепи одинаковый ток называется:**

- A. Параллельное
- B. Последовательное
- C. Звезда
- D. Треугольник

### **10. Соединение, при котором напряжение одинаково**

- A. Параллельное
- B. Последовательное
- C. Звезда
- D. Треугольник

### **11. Соединение, состоящее из трех узлов, 3 ветвей, образующих замкнутый контур?**

- A. Последовательное
- B. Параллельное
- C. Звезда
- D. Треугольник

# **12. Разность потенциалов – это…**

A. Ток

- B. Напряжение
- C. Сопротивление
- D. Мощность

### **13. Электрическая цепь состоит из следующих элементов:**

- A. Источник питания
- B. Потребитель
- C. Соединительные провода
- D. Коммуникационная аппаратура, источник питания, потребитель, соединительные

### провода

### **14. Особенностью последовательного соединения является**

- A. Одинаковое сопротивление
- B. Одинаковая мощность
- C. Одинаковое напряжение
- D. Одинаковый ток

### **15. Rэкв для трех параллельных резисторов**

$$
R_{1,2}=\frac{R_1\cdot R_2}{R_1\cdot R_2}
$$

$$
A. \qquad R_1 + R_2
$$

$$
R_1 \cdot R_2 \cdot R_3
$$

B. 
$$
R_{1,2,3} = \frac{R_1 \cdot R_2 \cdot R_3}{R_1 \cdot R_2 + R_2 \cdot R_3 + R_1 \cdot R_3}
$$

$$
R_{33K} = \frac{1}{\frac{1}{R_1} + \frac{1}{R_2} + \frac{1}{R_3} + \frac{1}{R_4}}
$$
  
C.

D.  $R33K = R1 + R2 + R3 + R4$ 

$$
\begin{array}{ccccc}\n & R1 & & R1\text{-}10\,\text{Om} & \\ & & R2\text{-}10\,\text{Om} & \\ \hline & & & R2\text{-}10\,\text{Om} & \end{array}
$$

**1 6**. Rэкв равно: A. R1=20 Ом B.  $R_1 = 100$  O<sub>M</sub> C.  $R_2 = 1$  O<sub>M</sub>

D.  $R_1 = 5$  O<sub>M</sub>

# **17. Режим работы электрической цепи, при котором ток равен нулю назывется**

- A. Рабочий режим
- B. Номинальный режим
- C. Режим холостого хода
- D. Режим коротко замыкания

18. Так обозначается на схеме А. Конденсатор В. Резистор С. ЭДС D. Коммуникационный аппарат

1 вариант

Физический смысл первого закона Кирхгофа

определяет связь между основными электрическими величинами на участках цепи

сумма ЭДС источников питания в любом контуре равна сумме падений напряжения на элементах этого контура

закон баланса токов в узле: сумма токов, сходящихся в узле равна нулю

энергия, выделяемая на сопротивлении при протекании по нему тока, пропорциональна произведению квадрата силы тока и величины сопротивления

мощность, развиваемая источниками электроэнергии, должна быть равна мощности преобразования в цепи электроэнергии в другие виды энергии

Собственное (контурное) сопротивление - это...

сумма сопротивлений в каждом из смежных контуров

сумма сопротивлений в каждом независимом контуре

сумма ЭДС в каждом независимом контуре

сумма ЭДС в каждом из смежных контуров

сумма токов, которые протекают в каждом независимом контуре

Ветвь электрической цепи - это...

совокупность устройств, предназначенных для получения электрического тока

разность напряжений в начале и в конце линии

ее участок, расположенный между двумя узлами

точка электрической цепи, в которой соединяется три и более проводов

замкнутый путь, проходящий по нескольким ветвям

Количество уравнений, записываемых по методу контурных токов определяется.....

числом источников питания в данной схеме

числом ветвей в данной схеме

числом контуров в данной схеме

числом узлов в данной схеме

числом независимых контуров в данной схеме

Достоинство метода контурных токов заключается в том, что...

позволяет сократить число уравнений, получаемых по законам Кирхгофа

число независимых узлов меньше числа контуров

позволяет найти токи в ветвях без составления и решения системы уравнений

система уравнений составляется только по второму закону Кирхгофа

в каждом независимом контуре протекает свой ток, который создает падение напряжения на тех сопротивлениях цепи, по которым он протекает

2 вариант

Физический смысл второго закона Кирхгофа

определяет связь между основными электрическими величинами на участках цепи

сумма ЭДС источников питания в любом контуре равна сумме падений напряжения на элементах этого контура

закон баланса токов в узле: сумма токов, сходящихся в узле равна нулю

энергия, выделяемая на сопротивлении при протекании по нему тока, пропорциональна произведению квадрата силы тока и величины сопротивления

мощность, развиваемая источниками электроэнергии, должна быть равна мощности преобразования в цепи электроэнергии в другие виды энергии

Взаимное сопротивление - это...

сумма сопротивлений в каждом из смежных контуров

сумма сопротивлений в каждом независимом контуре

сумма ЭДС в каждом независимом контуре

сумма ЭДС в каждом из смежных контуров

сумма токов, которые протекают в каждом независимом контуре

Количество уравнений, записываемых по методу контурных токов определяется.....

числом источников питания в ланной схеме

числом ветвей в данной схеме

числом контуров в данной схеме

числом узлов в данной схеме

числом независимых контуров в данной схеме

Достоинство метода контурных токов заключается в том, что...

позволяет сократить число уравнений, получаемых по законам Кирхгофа

число независимых узлов меньше числа контуров

позволяет найти токи в ветвях без составления и решения системы уравнений

система уравнений составляется только по второму закону Кирхгофа

в каждом независимом контуре протекает свой ток, который создает падение напряжения на тех сопротивлениях цепи, по которым он протекает

Электрическая цепь - это...

совокупность устройств, предназначенных для получения электрического тока

разность напряжений в начале и в конце линии

ее участок, расположенный между двумя узлами

точка электрической цепи, в которой соединяется три и более проводов

замкнутый путь, проходящий по нескольким ветвям

3 вариант

Отличительные признаки простых цепей

наличие только одного источника энергии

наличие нескольких замкнутых контуров

произвольное размещение источников питания

соединение элементов цепи выполнено по правилам последовательного и параллельного соединений

возможность до расчетов указать истинные направления токов в ветвях

Физический смысл закона Ома

определяет связь между основными электрическими величинами на участках цепи

сумма ЭДС источников питания в любом контуре равна сумме падений напряжения на элементах этого контура

закон баланса токов в узле: сумма токов, сходящихся в узле равна нулю

энергия, выделяемая на сопротивлении при протекании по нему тока, пропорциональна произведению квадрата силы тока и величины сопротивления

мощность, развиваемая источниками электроэнергии, должна быть равна мощности преобразования в цепи электроэнергии в другие виды энергии

Контурная ЭДС - это...

сумма сопротивлений в каждом из смежных контуров

сумма сопротивлений в каждом независимом контуре

сумма ЭДС в каждом независимом контуре

сумма ЭДС в каждом из смежных контуров

сумма токов, которые протекают в каждом независимом контуре

Потеря напряжения - это...

совокупность устройств, предназначенных для получения электрического тока

разность напряжений в начале и в конце линии

ее участок, расположенный между двумя узлами

точка электрической цепи, в которой соединяется три и более проводов

замкнутый путь, проходящий по нескольким ветвям

Количество уравнений, записываемых по методу контурных токов определяется.....

числом источников питания в данной схеме

числом ветвей в данной схеме

числом контуров в данной схеме

числом узлов в данной схеме

числом независимых контуров в данной схеме

4 вариант

Сущность метода свертки схемы заключается в том, что он...

основан на применении законов Кирхгофа

основан на эквивалентной замене элементов преобразованного участка

основан на возможности эквивалентных преобразований

основан на составлении системы уравнений

основан на применении закона Ома

Физический смысл баланса мощностей

определяет связь между основными электрическими величинами на участках цепи

сумма ЭДС источников питания в любом контуре равна сумме падений напряжения на элементах этого контура

закон баланса токов в узле: сумма токов, сходящихся в узле равна нулю

энергия, выделяемая на сопротивлении при протекании по нему тока, пропорциональна произведению квадрата силы тока и величины сопротивления

мощность, развиваемая источниками электроэнергии, должна быть равна мощности преобразования в цепи электроэнергии в другие виды энергии

Контурный ток - это...

сумма сопротивлений в каждом из смежных контуров

сумма сопротивлений в каждом независимом контуре

сумма ЭДС в каждом независимом контуре

сумма ЭДС в каждом из смежных контуров

сумма токов, которые протекают в каждом независимом контуре

Узел (точка) разветвления - это...

совокупность устройств, предназначенных для получения электрического тока

разность напряжений в начале и в конце линии

ее участок, расположенный между двумя узлами

точка электрической цепи, в которой соединяется три и более проводов

замкнутый путь, проходящий по нескольким ветвям

Взаимное сопротивление - это...

сумма сопротивлений в каждом из смежных контуров

сумма сопротивлений в каждом независимом контуре

сумма ЭДС в каждом независимом контуре

сумма ЭДС в каждом из смежных контуров

сумма токов, которые протекают в каждом независимом контуре

5 вариант

Главное условие эквивалентного преобразования схем:

составление и решение системы уравнений, получаемых по первому закону Кирхгофа

преобразование схемы, при котором токи и напряжения в непреобразованной части остаются неизменными

составление и решение системы уравнений, получаемых по второму закону Кирхгофа

преобразование схемы в соответствии с законами Кирхгофа

преобразование схемы, при котором токи и напряжения в непреобразованной части изменяются

Как определяются реальные токи на основе контурных токов?

если в ветви проходит только один контурный ток, то реальный равен этому току

если в ветви проходит только один контурный ток, то реальный равен суме контурных токов

если в ветви проходит несколько контурных токов, то реальный ток равен одному из этих токов

если в ветви проходит несколько контурных токов, то реальный ток равен их сумме

если в ветви проходит несколько контурных токов, то реальный ток равен их разности

Контур электрической цепи - это...

совокупность устройств, предназначенных для получения электрического тока

разность напряжений в начале и в конце линии

ее участок, расположенный между двумя узлами

точка электрической цепи, в которой соединяется три и более проводов

замкнутый путь, проходящий по нескольким ветвям

Количество уравнений, записываемых по методу контурных токов определяется.....

числом источников питания в данной схеме

числом ветвей в данной схеме

числом контуров в данной схеме

числом узлов в данной схеме

числом независимых контуров в данной схеме

Собственное (контурное) сопротивление - это...

сумма сопротивлений в каждом из смежных контуров

сумма сопротивлений в каждом независимом контуре

сумма ЭДС в каждом независимом контуре

сумма ЭДС в каждом из смежных контуров

сумма токов, которые протекают в каждом независимом контуре

6 вариант

Достоинство метода контурных токов заключается в том, что...

позволяет сократить число уравнений, получаемых по законам Кирхгофа

число независимых узлов меньше числа контуров

позволяет найти токи в ветвях без составления и решения системы уравнений

система уравнений составляется только по второму закону Кирхгофа

в каждом независимом контуре протекает свой ток, который создает падение напряжения на тех сопротивлениях цепи, по которым он протекает

Ветвь электрической цепи - это...

совокупность устройств, предназначенных для получения электрического тока

разность напряжений в начале и в конце линии

ее участок, расположенный между двумя узлами

точка электрической цепи, в которой соединяется три и более проводов

замкнутый путь, проходящий по нескольким ветвям

Главное условие эквивалентного преобразования схем:

составление и решение системы уравнений, получаемых по первому закону Кирхгофа

преобразование схемы, при котором токи и напряжения в непреобразованной части остаются неизменными

составление и решение системы уравнений, получаемых по второму закону Кирхгофа

преобразование схемы в соответствии с законами Кирхгофа

преобразование схемы, при котором токи и напряжения в непреобразованной части изменяются

Количество уравнений, записываемых по методу контурных токов определяется.....

числом ветвей в данной схеме числом контуров в данной схеме числом узлов в данной схеме числом независимых контуров в данной схеме Сущность метода свертки схемы основан на применении законов Кирхгофа основан на эквивалентной замене элементов преобразованного участка основан на возможности эквивалентных преобразований основан на составлении системы уравнений основан на применении закона Ома 7 вариант Количество уравнений, записываемых по методу контурных токов определяется..... числом источников питания в данной схеме числом ветвей в данной схеме числом контуров в данной схеме числом узлов в данной схеме числом независимых контуров в данной схеме Достоинство метода контурных токов заключается в том, что... позволяет сократить число уравнений, получаемых по законам Кирхгофа число независимых узлов меньше числа контуров позволяет найти токи в ветвях без составления и решения системы уравнений система уравнений составляется только по второму закону Кирхгофа в каждом независимом контуре протекает свой ток, который создает падение напряжения на тех сопротивлениях цепи, по которым он протекает Физический смысл второго закона Кирхгофа

числом источников питания в ланной схеме

определяет связь между основными электрическими величинами на участках цепи

сумма ЭДС источников питания в любом контуре равна сумме падений напряжения на<sup>24</sup>

закон баланса токов в узле: сумма токов, сходящихся в узле равна нулю

энергия, выделяемая на сопротивлении при протекании по нему тока, пропорциональна произведению квадрата силы тока и величины сопротивления

мощность, развиваемая источниками электроэнергии, должна быть равна мощности преобразования в цепи электроэнергии в другие виды энергии

Главное условие эквивалентного преобразования схем:

составление и решение системы уравнений, получаемых по первому закону Кирхгофа

преобразование схемы, при котором токи и напряжения в непреобразованной части остаются неизменными

составление и решение системы уравнений, получаемых по второму закону Кирхгофа

преобразование схемы в соответствии с законами Кирхгофа

преобразование схемы, при котором токи и напряжения в непреобразованной части изменяются

Как определяются реальные токи на основе контурных токов?

если в ветви проходит только один контурный ток, то реальный равен этому току

если в ветви проходит только один контурный ток, то реальный равен суме контурных токов

если в ветви проходит несколько контурных токов, то реальный ток равен одному из этих токов

если в ветви проходит несколько контурных токов, то реальный ток равен их сумме

если в ветви проходит несколько контурных токов, то реальный ток равен их разности

#### 5.2 Контрольно-оценочные материалы для рубежного контроля:

Типовые задания для оценки знаний и умений. (рубежный контроль) Защита графических работ:

Графическая работа № 1 "Титульный лист"

Графическая работа № 2 "Линии чертежа. Контуры детали"

Залание

Дайте ответы на следующие вопросы:

Перечислите основные параметры шрифта типа Б с наклоном 75°, как они рассчитываются. Типы линий и их применение

Правила нанесения размеров

Практическая работа

Задание - разделить окружность на 7 равных частей любым способом

Самостоятельная работа

Задание - Построить таблицу сопряжений линий, углов, дуг и окружностей.

Использовать учебник С.К.Боголюбов "Инженерная графика" глава 7.

Эталоны ответов.

1)

h- размер шрифта по ГОСТу h=1,8; 2,5; 3,5; 5; 7; 10; 14; 20.

d- толщина линии шрифта (обводка). d=1/10h

c- высота строчных букв. c=7/10h

a- расстояние между буквами в слове. a=2/10h

e- минимальное расстояние между словами. e=6/10h

ширина букв определяется по таблице.

ГОСТ устанавливает 9 типов линий:

сплошная толстая основная, видимый контур предмета

сплошная тонкая, размерные выносные линии, линии выноски, штриховка в сечениях

сплошная волнистая, линия обрыва

штриховая линия, линия невидимого контура

-штрихпунктирная тонкая, осевые и центровые линии

-штрихпунктирная утолщённая

разомкнутая линия, обозначение линии сечения

сплошная тонкая с изломами при длинных линиях обрыва

штрихпунктирная с двумя точками, линии сгиба в развёртках.

Размеры наносятся с помощью выносных и размерных линий, размерного числа.

Первая размерная линия отстоит от контура детали на 10мм, между двумя параллельными размерными линиями не меньше 7мм. Размерное число помещают над размерной линией над размерной линией, примерно посередине. Шрифт для размерного числа 3,5 или 5мм, в пределах одного чертежа они должны быть одинаковы (h=const). Размерные числа должны быть соответствовать действительным размерам изображаемого предмета независимо от того, в каком масштабе и с какой точностью выполнен чертёж.

При указании размера радиуса перед размерным числом ставится R, а перед размером диаметра D.

Окружность можно разделить на 7 частей двумя способами:

Метод хорд.

Пользуясь таблицей коэффициентов №10 на стр. 36 учебника С.К.Боголюбова ,,Инженерная графика" определяем k=0,434, по заданию окружность D= 100мм.

По формуле L=D\*K получаем длину хорды L, которую циркулем откладывают по окружности 7 раз.

Метод- с помощью циркуля.

Из точки A проводится вспомогательная дуга радиусом R, равным радиусу данной окружности, которая пересечёт окружность в точке n.

Из точки n опускают перпендикуляр на горизонтальную осевую линию. (C)

Из точки 1 радиусом равным отрезку nc делают по окружности 7 засечек и получают семь искомых частей

3.2.2.2 Типовые задания для оценки знаний, умений (рубежный контроль) Защита графических работ:

Графическая работа № 3 ,,Условные обозначения элементов электрических схем" Графическая работа № 4 "Схема электрическая принципиальная"

Графическая работа № 5 ,,Условные обозначения элементов электронных и функциональных логических схем"

Графическая работа № 6 ,,Схема принципиальная электронная"

Графическая работа № 7 ,,Схема функциональная логическая" Задание.

Дайте ответы на следующие вопросы:

Схемы, типы и виды схем

Правила выполнения схем электрических

Правила оформления перечня элементов к схемам

Практическая работа

Задание - выполнить несколько условных графических обозначений элементов

электрических схем.

Самостоятельная работа

1. Задание - выполнить чертёж схемы структурной электрической.

Эталоны ответов.

1. Схемами называются конструкторские документы, на которых составные части изделия, их взаимное расположение и связи между ними показаны в виде условных графических изображений. Схемы позволяют быстро разобраться в принципе и последовательности действия любого устройства. Взависимости от характера элементов и линий связей, входящих в состав устройства, схемы подразделяются на виды:

кинематические - К гидравлические - Г пневматические - П электрические - Э оптические - О В зависимости от основного назначения схема делятся на типы: структурные функциональные принципиальные соединения (монтажные) подключения общие расположения

Линии электрической связи (проводов) должны состоять из горизонтальных и вертикальных отступов выполняемых толщиной 0,3-0,4мм. Промежуток между любыми двумя параллельными линиями должен быть не менее 2мм.

На схеме рекомендуется указывать характеристики входных и выходных цепей изделия (род тока, напряжение, частота и т.п.). Схемы вычерчивают для изделий, находящихся в отключенном положении. Каждый элемент, входящий в изделие и изображённый на схеме, имеет буквенноцифровое позиционное обозначение. Позиционные обозначения заносятся в перечень элементов.

Перечень элементов выполняется по форме данной в ГОСТе .

Содержит разделы:

обозначение

наименование

количество

примечание

Заполняется чертёжным шрифтом. Может быть выполнен на одном листе со схемой, или на отдельных листах А4.

Защита графических работ:

Графическая работа № 8 ,,Условные обозначения элементов СЦБ в ЖАТ"

Графическая работа № 9 ,,Схема принципиальная релейно-контактная устройств СЦБ"

Графическая работа № 10 ,,Схематический план станции"

Графическая работа № 11 "Схема блочная устройств ЖАТ"

Графическая работа № 12 "Схема бесконтактная устройств ЖАТ"

Задание.

Дайте ответы на следующие вопросы:

Приведите примеры условных графических элементов СЦБ светофоры, стрелки, реле.

Прочитать схематический план станции.

Правила выполнения блочных схем в аппаратуре СЦБ.

Практическая работа

1. Задание - выполнить чертёж схемы релейно-контактной устройств СЦБ.

Самостоятельная работа

Задание - выполнить схематический план железнодорожной станции (двухниточный). Эталоны ответов.

Движение поездов по станции осуществляется по маршрутам. Маршрут - это путь следования поезда в пределах станции по открытому светофору, по установленным в определённое положение и замкнутым стрелкам.

Главные пути станции обозначаются римскими цифрами In и IIn. На двухпутных путях главные пути специализируются, то есть по ним поезда движутся только в одном направлении. Боковые пути нумеруются, начиная от главных: от IIn - чётными арабскими цифрами, от In нечётными. Боковые приёмоотправочные пути могут быть как специализированными и обезличенными. Разделённое направление движения показывается стрелками. На оси станции стрелки нумеруют со стороны перегона. Станция разделяется на изолированные участки самостоятельные рельсовые цепи, разделённые, изолирующими стрелками. На станции необходимо предусмотреть входные, выходные светофоры и маневровые сигналы, для маневровой работы.

Критериями оценки при защите графических работ являются следующие параметры: соответствие графической работы требованиям стандартов ЕСКД

своевременное выполнение работы

самостоятельная работа должна быть выполнена и оценена ,,Зачёт"

Количество правильных ответов и правильно выполненных заданий оценивается в %: ответы на вопросы 70%

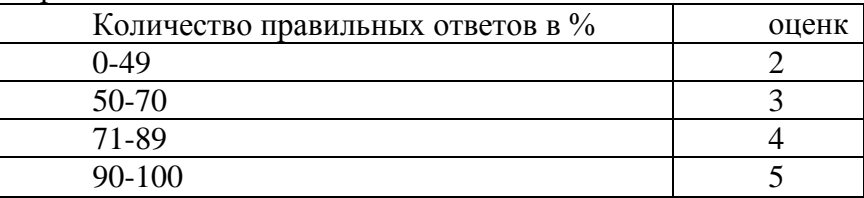

-выполнение практического задания 30%

### *Практическая работа №1 «Цепи постоянного тока. Параллельное и смешанное соединение».*

### **Расчет параметров электрической цепи.**

**Цель работы:** научиться собирать простейшую электрическую цепь и измерять силу тока и напряжение.

В результате изучения темы обучающийся должен:

**уметь:**

- Измерять параметры электрической цепи; **знать:**
- Методы расчета простых электрических цепей;
- Принципы работы типовых электрических устройств;
- Меры безопасности при работе с электрооборудованием и электрифицированными инструментами;

**Оборудование:** источник питания, низковольтная лампа на подставке, ключ, амперметр, вольтметр, соединительные провода

### **Подготовительные вопросы:**

- 1. Как называют прибор для измерения силы тока?
- 2. Как включают этот прибор в цепь?
- 3. Определите цену деления прибора
- 4. Как называют прибор для измерения напряжения?
- 5. Как включают этот прибор в цепь?
- 6. Определите цену деления прибора
- 7. Как измерить напряжение на полюсах источника тока?

### **Ход работы:**

1. Соберите цепь из источника питания, амперметра, лампы и ключа, соединив все приборы последовательно.

2. К зажимам лампы подключите вольтметр для измерения напряжения. Начертите схему цепи.

3. Замкните цепь и запишите показания амперметра и вольтметра.

#### 4. Ответьте на контрольные вопросы

### **Контрольные вопросы:**

1. В цепь включены два амперметра. Первый амперметр показывает силу тока 0,5А.

Что показывает второй амперметр?

2. Какой должна быть сила тока, проходящего через вольтметр, по сравнению с силой тока в цепи?

3. Начертите схему цепи, состоящей из приборов в лабораторной работе для случая, когда вольтметром измеряют напряжение на полюсах источника тока.

#### *Практическая работа №2 «Расчет магнитной цепи»*

Цель работы: Изучение параметров магнитной цепи, методики расчета неразветвленной магнитной цепи.

Студент должен:

 $\boldsymbol{\Phi}$ 

**Знать** - основные параметры магнитной цепи, их взаимосвязь, единицы измерения.

Уметь - выполнять расчеты неразветвленной магнитной цепи (прямая и обратная задача). **Показать навыки** — работы с таблицами, графиками; навыки аналитических расчетов. Магнитная цепь и ее расчет

Магнитная цепь (МЦ) — это устройство из ферромагнитных сердечников с воздушными зазорами или без них, по которым замыкается магнитный поток. Применение ферромагнетиков имеет целью получение наименьшего магнитного сопротивления, при котором требуется наименьшая МДС для получения нужной магнитной индукции или магнитного потока.

Простейшая магнитная цепь — это сердечник кольцевой катушки. Применяются магнитные цепи неразветвленные и разветвленные, отдельные участки которых выполняются из одного или из разных материалов. Расчет магнитной цепи сводится к определению МДС по заданному магнитному потоку, размерам цепи и ее материалам. Для расчета цепь делят на участки *l<sup>1</sup> , l<sup>2</sup>* и т. д. с одинаковым сечением по всей длине участка, т. е. с однородным полем, определяют магнитную

индукцию  $\overline{B} = \overline{S}$  на каждом из них и по кривым намагничивания находят соответствующие напряженности магнитного поля. **Магнитная цепь (MЦ)** состоит из двух основных элементов: источника магнитной энергии; - магнитопровода.

Источник магнитной энергии в реальных МЦ бывает двух видов:

- постоянный магнит; - электромагнит.

Электромагнит представляет собой катушку индуктивности, размещенную на магнитопроводе, и подключенную к источнику напряжения.

Магнитопровод по своей конструкции может быть разветвленным и неразветвленным.

На рис.1. полказана неразветвленная магнитная цепь с электромагнитом.

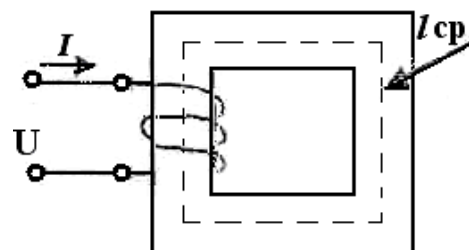

## **Основные параметры МЦ:**

- 1. МДС магнитодвижущая сила (основной параметр источника магнитной энергии):  $F = I w(A)$ , где  $I$  - ток в обмотке  $(A)$ ,  $w$  - число витков обмотки электромагнита.
- 2. Напряженность магнитного поля на любом участке МЦ.

$$
\frac{F}{l} = \frac{I}{l} \mathbf{A}
$$

 $H = \binom{l_{CP}}{l_{CP}}$  (M). *l* cp –длина средней линии магнитопровода (м). *l* cp проводится на чертеже строго по середине сечения магнитопровода.

**3.** магнитная индукция: **В = µ µ<sup>0</sup> Н** (Тл), где **µ** - магнитная проницаемость вещества, из которого изготовлен магнитопровод.

**µ<sup>0</sup>** - магнитная постоянная, **µ<sup>0</sup> = 4 π ∙10 -7 Гн /м**

**4.** Магнитный поток: **Ф = В ∙ S** (Вб), где **S** - площадь поперечного сечения магнитопровода.

4. Задача на расчет магнитной цепи Задача 1. Прямая задача расчета мц

По заданному магнитному потоку в цепи необходимо определить намагничивающую силу (МДС), необходимую для создания этого потока. Решение задачи варианта №32.

Определить число витков **w** катушки электромагнита, если известны габариты магнитопровода, индукция **Вδ** в воздушном зазоре, материал магнитопровода и ток *I* в обмотке электромагнита Толщина провода магнитопровода по всей длине одинакова и составляет 100 мм.

Порядок расчета.

1. Определяем длину средней линии на каждом участке. Учтем, что **δ** – воздушный зазор

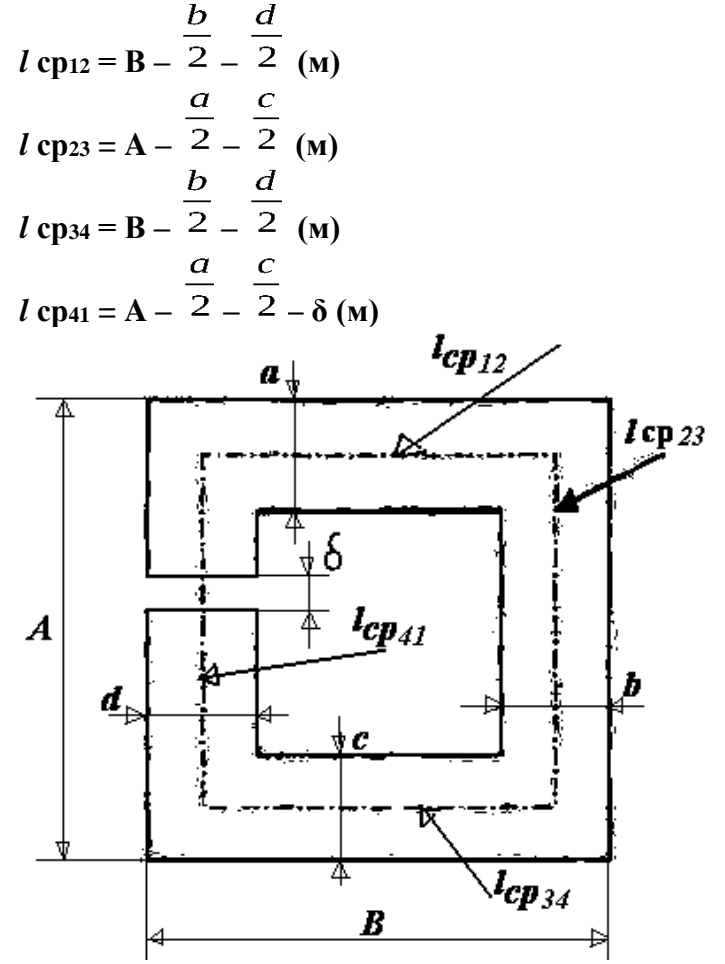

- 2. Подставим в формулы значения данных из таблицы и вычислим  $l$  **cp**<sub>12</sub> = 330 – 40 / 2 – 30 / 2 = 330 – 20 – 15 = 295 мм = 0,295 (м)  $l$  **cp**<sub>23</sub> = 290 – 70 / 2 – 60 / 2 = 290 – 35 – 30 = 225 мм = 0,225 (м) *l* **ср<sup>34</sup> =** 330 – 40 / 2 – 30 / 2 **=** 330 – 20 – 15 **=**295 мм = 0,295 (м)  $l$  **cp**<sub>41</sub> = 290 – 70 / 2 – 60 / 2 – 4 = 290 – 35 – 30 – 4 = 221 мм = 0,221 (м)
- 3. Определяем сечение магнитопровода на каждом участке:  $S_{12} = a \cdot 100$  (мм<sup>2</sup>) *S***<sup>23</sup> = b ∙100 (мм <sup>2</sup> )** *S***<sup>34</sup> = c ∙100 (мм <sup>2</sup> )**  $S_{41} =$ **d**  $\cdot$  100 (мм<sup>2</sup>)
- 4. Подставим в формулы значения данных и вычислим, при этом учтем: **1 м = 1000мм = 10 <sup>3</sup> мм ; 1 м<sup>2</sup> = 10 <sup>6</sup> мм <sup>2</sup> ; Отсюда, 1 мм <sup>2</sup> = 10 -6 м<sup>2</sup>**  $S_{12} = 70 \cdot 100 \text{ (mm}^2) = 7000 \text{ (mm}^2) = 7 \cdot 10^{-3} \text{ m}^2$  $S_{23} = 40 \cdot 100 \text{ (mm}^2) = 4000 \text{ (mm}^2) = 4 \cdot 10^{-3} \text{ m}^2$  $S_{34} = 60 \cdot 100 \text{ (mm}^2) = 6000 \text{ (mm}^2) = 6 \cdot 10^{-3} \text{ m}^2$  $S_{41} = 30 \cdot 100$ (мм<sup>2</sup>) = 3000 (мм<sup>2</sup>) = 3 · 10<sup>-3</sup> м<sup>2</sup>
- 5. Определяем основной магнитный поток магнитной цепи. Подставляя в формулу магнитного потока **Ф = В<sup>δ</sup> ∙ S<sup>δ</sup>** (Вб), где **Sδ = S<sup>41</sup>** = 3 ∙ 10 -3 (м<sup>2</sup> ),

находим:  $\Phi = 0.5$  Тл · 3 · 10<sup>-3</sup> м<sup>2</sup> = 1.5 · 10<sup>-3</sup> (Вб)

6. Определяем магнитную индукцию на каждом участке цепи при условии, что основной

магнитный поток не изменяется. Подставляя в формулу  $B_{12} = S_{12}$  $B_{12} = \Phi / S_{12} (T_{\rm J})$  $B_{23} = \Phi / S_{23} (T_{\rm J})$  $B_{34} = \Phi / S_{34} (T_{\rm J}I)$  $B_{41} = \Phi / S_{41} (T_{J1})$ **B**<sub>12</sub> = 1,5 ·  $10^{-3}$  Bo  $/$  7 ·  $10^{-3}$  M<sup>2</sup> = 0,214 T $\pi$ **B**<sub>23</sub> = 1.5 · 10<sup>-3</sup> B<sub>0</sub> / 4 · 10<sup>-3</sup>  $M^2$  = 0.375 T<sub>J</sub>  $B_{34} = 1.5 \cdot 10^{-3} B6 / 6 \cdot 10^{-3} M^2 = 0.25 T J$  $B_{41} = 1.5 \cdot 10^{-3} B6 / 3 \cdot 10^{-3} M^2 = 0.5 T_{\text{J}}$ 

7. По кривой намагничивания (3), стр. 328 или из таблицы характеристик намагничивания стали, находим напряженность магнитной цепи для литой стали на каждом участке. Н12,  $H_{23}$ ,  $H_{34}$ ,  $H_{41}$ 

 $H_{12} = 1,60$  А/см = 1,60х 100 = 160 А/м для  $B_{12} = 0,214$  Тл  $H_{23} = 2.4$  A/ см = 2.4x 100 = 240 А/м для  $B_{23} = 0.375$  Тл  $H_{34} = 2.0$  А/ см = 2.0 х 100 = 20 А/м для **В**з4 = 0.25 Тл  $H_{41} = 4.0$  A/  $cm = 4.0$  x 100 = 400 A/M для  $B_{41} = 0.5$  T $\pi$ 

8. По закону полного тока находим МДС на каждом участке МДС обмотки:  $\mathbf{F}_{12} = \mathbf{H}_{12} \cdot l_{12}$  (A)  $\mathbf{F}_{12} = 160 \text{ A/m} \cdot 0.295 \text{ m} = 47.2 \text{ A}$  $\mathbf{F}_{23} = \mathbf{H}_{23} \cdot l_{23}$  (A)  $\mathbf{F}_{23} = 240 \text{ A/m} \cdot 0.225 \text{ m} = 54 \text{ A}$  $\bf{F}$  34 = H<sub>34</sub> ·  $l_{34}$  (A)  $\bf{F}$  34 = 20 A/M · 0.295 M = 5.9 A  $\mathbf{F}_{41} = \mathbf{H}_{41} \cdot l_{41}$  (A)  $\mathbf{F}_{41} = 400 \text{ A/m} \cdot 0.221 \text{ m} = 88.4 \text{ A}$ 

$$
\stackrel{F}{=}
$$

9. Определяем число витков катушки электромагнита.  $w = I$  (вит), где полная МДС равна  $F =$  $\sum_{i=1}^{n} F_i$ 

$$
F^{-1} = F_{12} + F_{23} + F_{34} + F_{41}
$$

По формуле вычисляем: F = 47,2 A + 54 A + 5,9 A + 88,4 A = 195,5 A 10. Найдем число витков катушки (обмотки) w= 195,5 A / 0,1 A = 1955 витков

Задача 2. (обратная задача расчета мц)

Цель. По заданной намагничивающей силе (МДС) необходимо определить магнитный поток в магнитопроводе.

Задачи. Определить суммарный магнитный поток цепи, если известны габариты и материал магнитопровода, ток и число витков электромагнита (таб.1).

1. Как в прямой задаче. Порядок расчета. Определяем длину средней линии на каждом участке. Учтем, что  $\delta$  – воздушный зазор

$$
l \text{ cp12} = B - \frac{b}{2} - \frac{d}{2}
$$
\n
$$
l \text{ cp23} = A - \frac{a}{2} - \frac{c}{2}
$$
\n
$$
l \text{ cp34} = B - \frac{a}{2} - \frac{c}{2}
$$
\n
$$
l \text{ cp34} = B - \frac{a}{2} - \frac{c}{2}
$$
\n
$$
l \text{ cp41} = A - \frac{a}{2} - \frac{c}{2} - \delta
$$
\n
$$
l \text{cp12} = 330 - 40 / 2 - 30 / 2 = 330 - 20 - 15 = 295 \text{ nm} = 0,295 \text{ (M)}
$$
\n
$$
l \text{ cp23} = 290 - 70 / 2 - 60 / 2 = 290 - 35 - 30 = 225 \text{ nm} = 0,225 \text{ (M)}
$$
\n
$$
l \text{ cp34} = 330 - 40 / 2 - 30 / 2 = 330 - 20 - 15 = 295 \text{ nm} = 0,225 \text{ (M)}
$$
\n
$$
l \text{ cp34} = 330 - 40 / 2 - 30 / 2 = 330 - 20 - 15 = 295 \text{ nm} = 0,295 \text{ (M)}
$$
\n
$$
l \text{ cp41} = 290 - 70 / 2 - 60 / 2 - 4 = 290 - 35 - 30 - 4 = 221 \text{ nm} = 0,221 \text{ (M)},
$$
\n
$$
2. \text{Kak B np300\text{N 3a}2\text{a} = \text{onpeq} = \text{mean} \text{ ce} = \text{min} \text{ ka}
$$

1 м = 1000мм = 10<sup>3</sup> мм; 1 м<sup>2</sup> = 10<sup>6</sup> мм<sup>2</sup>; Отсюда, 1 мм<sup>2</sup> = 10<sup>-6</sup> м<sup>2</sup>  $S_{12} = a \cdot 100$  (мм<sup>2</sup>)  $S_{23} = b \cdot 100$  (мм <sup>2</sup>)  $S_{34} = c \cdot 100$  (мм<sup>2</sup>)  $S_{41} = d \cdot 100$  (мм<sup>2</sup>)  $S_{12} = 70 \cdot 100$  MM  $^{2} = 7000$  MM  $^{2} = 7 \cdot 10^{-3}$  M<sup>2</sup>  $S_{23} = 40 \cdot 100$  MM  $^{2} = 4000$  MM  $^{2} = 4 \cdot 10^{-3}$  M<sup>2</sup>  $S_{34} = 60 \cdot 100$  MM  $^2 = 6000$  MM  $^2 = 6 \cdot 10^{-3}$  M<sup>2</sup>  $S_{41} = 30 \cdot 100$  MM  $^{2} = 3000$  MM  $^{2} = 3 \cdot 10^{-3}$  M

**3.** Определяем намагничивающую силу (МДС) электромагнита.  $\mathbf{F}_{3M} = \mathbf{w} \cdot \mathbf{I}$  (A) Из результатов прямой задачи и из данных варианта подставляем и найдем МДС электромагнита  $\mathbf{F}_{3M} = 1955 \times 0.1 \mathbf{A} = 195.5 \mathbf{A}$  при токе  $I = 0.1 \mathbf{A}$  числа витков w = 1955

4. Определяем напряженность магнитного поля на каждом участке:  $\mathbf{H} = \frac{F}{l_{CP}} \frac{A}{I_{CP}}$ ,  $(\frac{A}{M})$   $\mathbf{H}$  12= **F** / *l* ср,<sub>12</sub>(A / м)

H  $_{23}$  = F / l cp, 23 (A / M)  $H_{34} = F / l$  cp, 34 (A / M)  $H_{41} = F / l$  cp, 41 (A / M) H  $_{12}$  = 195,5 A / 0,295 M = 662,7A / M H  $_{23}$  = 195,5 A / 0,225 M = 868, 9 A / M  $H_{34} = 195, 5 A / 0, 295 M = 662, 7 A / M$  $H_{41} = 195.5 A / 0.221 M = 884.6 A / M$ 

5. По кривой намагничивания (3), стр. 328 или из таблицы характеристик намагничивания для литой стали находим магнитную индукцию на каждом участке:  $B_{12} = 0.8$  Тл,  $B_{23} = 0.95$  Тл,  $B_{34} = 0.8$  T<sub>J</sub>,  $B_{41} = 0.95$  T<sub>J</sub>

6. Определяем магнитный поток на каждом участке.

 $\Phi_{12} = B_{12} \cdot S_{12}$  (B6)  $\Phi_{23} = B_{23} \cdot S_{23}$  (B6)  $\Phi_{34} = B_{34} \cdot S_{34} (B6)$  $\Phi_{41} = B_{41} \cdot S_{41} (B6)$  $\Phi_{12} = 0.8$  T<sub>J</sub> · 7 · 10<sup>-3</sup>  $\mu^2 = 5.6 \cdot 10^{-3}$  B<sub>0</sub>  $\Phi_{23} = 0.95$  T<sub>J</sub> · 4 · 10<sup>-3</sup>  $\mu^2 = 3.8 \cdot 10^{-3}$  B<sub>0</sub>  $\Phi_{34} = 0.8$  T<sub>J</sub>  $\cdot$  6  $\cdot$  10 <sup>-3</sup>  $\mu$ <sup>2</sup> = 4.8  $\cdot$  10 <sup>-3</sup> B<sub>0</sub>  $\Phi_{41} = 0.95$  T $\pi \cdot 3 \cdot 10^{-3}$   $\mu^2 = 2.85 \cdot 10^{-3}$ 

#### 4. Определяем магнитный поток всей цепи.

 $\Phi = \Phi_{12} + \Phi_{23} + \Phi_{34} + \Phi_{41}$ . Получаем:  $\Phi = 5.6 \cdot 10^{-3} B6 + 3.8 \cdot 10^{-3} B6 + 4.8 \cdot 10^{-3} B6 + 2.85 \cdot 10^{-3} B6$  $10^{-3}$  B<sub>6</sub> = 17.05 · 10<sup>-3</sup> B<sub>6</sub>

#### Практическая работа №3 «Цепи переменного тока. Последовательное соединение» Задачи с решениями по теме

№1. Генератор переменного тока имеет частоту вращения 2800 об/мин. Определить частоту, период и угловую частоту электрического тока, если число пар полюсов генератора равно  $p=6$ .

Решение. Частота электрического тока генератора

 $f = pn/60 = 6 \cdot 2800/60 = 280 \text{ F}$ ц. Период  $T = 1/f = 1/280 = 0,0036 \text{ c}$ . Угловая частота  $\omega = 2\pi$ /  $T=2\pi f=2.3.14.280=1750$  1/c.

 $N$ <sup>2</sup>. Мгновенные значения тока и напряжения потребителя  $i = 18 \sin (785 t - 30^\circ) A u =$ 210sin785 t B

Определить амплитудные и действующие значения тока и напряжения, их начальные фазы. Построить векторную диаграмму для  $t = 0$ .

**Решение.** Амплитудные значения  $I_m = 18A$ ,  $U_m = 210 B$ . Действующие значения  $I = I_m / \sqrt{2} =$  $18/\sqrt{2} = 12.9 A$ ,  $U_m = U_m / \sqrt{2} = 210 / \sqrt{2} = 149 B$ .

Начальная фаза тока  $\Psi_i = -30^\circ$ , напряжения  $\Psi_u = 0$ . Векторная диаграмма для  $t = 0$  имеет вид:

$$
\underbrace{\overbrace{\phantom{0}}^{U}_{30^{\circ}}}_{\Delta I}^{U_{+}}
$$

№**3**. Напряжение, приложенное к неразветвленной цепи переменного тока, *u=180sin(ωt + π/4)*B, ток *i = 2,7 sin (ωt - π/6)*А. Определить время и угол сдвига по фазе между ними, их действующие значения, мгновенные значения для *t* = 0 и построить векторную диаграмму для момента времени  $t=0$ , если  $f=20$  Гц.

**Решение**. Угол сдвига по фазе между двумя синусоидально изменяющимися сигналами *φ*   $= \Psi_u - \Psi_i = \pi / 4 - \pi / 6 = 5\pi / 12 = 75^\circ.$ 

 $\boldsymbol{\omega} = 2\pi / T = 2\pi f = 2 \cdot 20 \cdot \pi$  рад/с. Временной сдвиг Δ**t** =  $\boldsymbol{\varphi}$  /  $\boldsymbol{\omega} = (5\pi / 12) / (2 \cdot 20 \cdot \pi) = 0,0104$  с Действующие значения:  $U = U_m / \sqrt{2} = 180 / \sqrt{2} = 128 B$ ,  $I = I_m / \sqrt{2} = 2.7 / \sqrt{2} = 1.9 A$ .

Мгновенные значения тока, напряжения для t=0, *u =180 sin 45°* = 180 ∙ 0,707 =127 В, *i = -*  $2,7\sin 30^\circ = -2,7 \cdot 0,5 = -1,35 \text{ A}.$ <br> $\blacktriangleright$ 

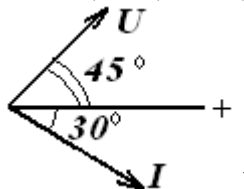

Векторная диаграмма.

№**4.** В однородном магнитном поле с индукцией **B =0,6 Тл** с частотой *п***=1200 об/мин** вращается прямоугольная рамка площадью **S = 25 см<sup>2</sup>** . Определить максимальную амплитуду наведенной в рамке ЭДС и записать закон изменения ЭДС по времени при условии, что при **t = 0** рамка параллельна линиям магнитной индукции. **Решение.**

Частота наведенной в рамке ЭДС *f* **= рn / 60**= 1200 / 60 = 20 Гц. Магнитный поток, пронизывающий рамку, *Ф = BS cos α = BS sin φ = BS sin ωt.*

Мгновенное значение ЭДС, наведенной в рамке, *e = dФ / dt = d(BS sin ωt.) / dt = ωBS cos ωt. = - E <sup>m</sup> cos ωt.*

Тогда амплитудное значение ЭДС при **cos ωt.= l, т. е. φ = 0°, E <sup>m</sup> =** *- ωBS* = -2 ∙ π ∙20 ∙0,6 ∙25  $\cdot 10^{-4}$  = - 0,188 B, *e* = -0,188 cos 125,6 t.

 $N$ **⊵5.** В двух параллельно включенных приемниках проходят токи  $i_1 = 0.5 \sin(\omega t + \pi/2)$  $A, i_2 = 1, 2 \sin (\omega t + \pi/3) A$ .

Определить амплитудное значение и начальную фазу тока в неразветвленной цепи и записать выражение для мгновенного значения этого тока.

**Решение.** Задачу можно решить двумя способами: графически и аналитически. Решим ее аналитически. Амплитуда тока

$$
I_m = \frac{\sqrt{I_{1m}^2 + I_{2m}^2 + 2I_{1m}I_{2m} \cos(\psi_1 - \psi_2)}}{I_{1m} \sin \psi_1 + I_{2m} \sin \psi_2} = \frac{0.5 + 1.2 \cdot 0.866}{1.2 \cdot 0.5 + 1.2 \cdot 0.866} = 1,65 \text{ A}
$$
  
tg  $\psi = \frac{I_{1m} \cos \psi_1 + I_{2m} \cos \psi_2}{I_{1m} \cos \psi_1 + I_{2m} \cos \psi_2} = \frac{0.5 + 1.2 \cdot 0.866}{1.2 \cdot 0.5} = 2.56,$   
Hoijayu uayayu yayayu yayayuayaa qayayu yayayaa qayaa, yayayaa, q.

Найдем начальную фазу искомого тока: **ψ =arctg2,56 = 68°42` ≈69° ≈ 0.38 π.** Мгновенное значение тока **i = 1,65 sin (ωt+0,38π) А.**

Методические указания к решению задач на переменный ток

В этих цепях, так же как и в цепях постоянного тока, при решении задач используют закон Ома, первый закон Кирхгофа, формулы мощности, свойства последовательного и параллельного соединений. Но в переменном токе действуют три вида совершенно различных по характеру сопротивлений (активное  $R$ , индуктивное  $X<sub>L</sub>$  и емкостное Xc). В переменном токе определяют геометрическую сумму *R , Х<sup>L</sup>* и *ХС.* Геометрически складываются также напряжения и мощности на этих сопротивлениях.

Основные величины и соотношения между электрическими величинами для наиболее характерных цепей рассмотрим на примере цепи с последовательным соединением активного *R* , индуктивного  $X_L$  и емкостного  $X_C$  сопротивлений (рис.1).

$$
\begin{array}{ccc}\nL & X_L \\
\hline\n\end{array}
$$

 $\Box$  Puc1. На этой схеме:  $I = U/Z$ , (A) - ток, потребляемый цепью, единица

#### измерения -ампер

 $R$ ,  $0$ м - активное сопротивление цепи, единица измерения - Ом;

UR, В - напряжение на активном сопротивлении, единица измерения - вольт;

Р, Вт - активная мощность цепи, единица измерения - ватт;

 $X_L = \omega L = 2\pi f$ , Ом - индуктивное (реактивное) сопротивление цеди, единица измерения -Ом;

U<sub>L</sub>, **B** - напряжение на индуктивном сопротивлении, единица измерения - вольт;

QL, вар - индуктивная (реактивная) мощность, единица измерения вольт-ампер реактивный;

 $Xc = 1 / \omega C = 1 / 2\pi fC$ , Ом - емкостное (реактивное) сопротивление цепи, единица измерения

 $-OM$ 

U<sub>c</sub>, **B** - напряжение на емкостном сопротивлении, единица измерения - вольт;

Ос, вар - емкостная (реактивная) мощность, единица измерения -вольт-ампер реактивный;

 $Z$ , Ом - полное сопротивление цепи, единица измерения - Ом;

**U, B** - полное напряжение, подведенное к зажимам цепи, единица измерения - вольт;

S, ВА - полная мощность, единица измерения - вольт-ампер,

Общее решение типовых задач

1) На основании закона Ома напряжения на активном, индуктивном и емкостном сопротивлениях находим по формулам: UR=IR, UL=IXL, Uc=IXc

При этом следует иметь в виду, что UR - совпадает по фазе с током, UL - опережает по фазе ток на 90<sup>0</sup>,  $U_C$  - отстает от тока на 90°.

2) Строим диаграмму напряжений. Результирующее напряжение U представляет геометрическую сумму напряжений U<sub>R</sub>, U<sub>L</sub>, U<sub>C</sub>. На рис. 2 представлена векторная диаграмма этих напряжений.

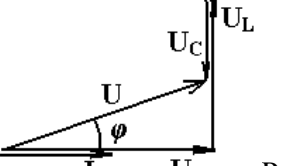

Рис.2 Результирующее напряжение  $U$ , которое является напряжением, подведенным к зажимам цепи, можно найти не только графически (в этом случае диаграмма должна быть построена в масштабе), но и математически, на основании теоремы Пифагора: U=

$$
\sqrt{U_{\phantom{z}R}\div(U_{\scriptscriptstyle L}\cdot U_{\scriptscriptstyle C})^2}
$$

3) Если каждое из напряжений на векторной диаграмме (рис. 2) разделить на ток I, то получится фигура, подобная векторной диаграмме, которая будет называться треугольником сопротивлений, т.к.  $R = U_R / I$ ,  $X_L = U_L / I$ ,  $X_C = U_C / I$ ,  $Z = U / I$ ,

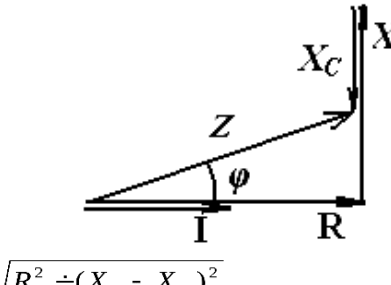

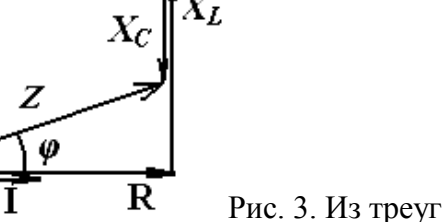

Рис. 3. Из треугольника сопротивлений следует Z=

 $\sqrt{R^2 \div (X_L - X_C)^2}$ 

4) Если каждое из напряжений на векторной диаграмме (рис. 2) умножить на ток I, то получится фигура, подобная векторной диаграмме, которая будет называться треугольником **мощностей** так как  $P = U_R I$ ,  $Q_L = U_L I$ ,  $Q_C = U_C I$ ,  $S = U I$ , (рис. 4),

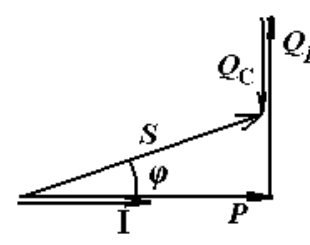

Из треугольника мощностей следует $\mathbf{S}{=}\sqrt{P^2\div\!\left(Q_L-Q_C\right)^2}$ 

Используя закон Ома для каждого элемента цепи, мощность можно такте найти по формулам:

 $P = I^2R$  $Q_L = I^2 X_L$  $\mathbf{O} \mathbf{C} = I^2 X_C$  $S = I^2 Z$ Ипи  $P = U^2R/R$  $Q_L = U^2_L / X_L$  $\mathbf{O}$ c =  $U^2c/Xc$  $S=U^2/Z$ 5) Из треугольника мощностей (рис. 4) также следует, что

 $P = S \cos \varphi$  или  $P = U I \cos \varphi$ .  $Q = S \sin \varphi$  или  $Q = U I \sin \varphi$ , где  $Q = Q_L - Q_c$  - результирующая реактивная мощность.

6) Анализируя векторную диаграмму напряжений (рис. 2), треугольник сопротивлений (рис. 3), треугольник мощностей (рис. 4), можно сделать вывод, что при  $U_L > U_C$  (X<sub>L</sub> >

 $X_{\rm C}$ ) результирующий вектор напряжения U **опережает вектор тока I** на угол  $\varphi$  < 90°, а

при  $U_L$  < U<sub>C</sub> (X<sub>L</sub> < X<sub>C</sub>) результирующий вектор напряжения **отстает от вектора тока** на угол  $\varphi$ . Тригонометрические функции угла сдвига фаз можно записать в виде:

 $cos \ \omega = \frac{U_R}{U}$  $cos \phi = R/Z$  $cos \varphi = P/Z$  $sin \varphi = (U_L - U_C) / U$  $sin \varphi = (X_L - X_C)/Z$  $sin \varphi = (Q_L - Q_C) / S$ Величина соз ф= P / S называется коэффициентом мощности.

#### Практическая работа №4 «Электрические измерения»

Измерение тока и напряжения электроизмерительными приборами различных систем и оценка результатов.

Цель работы: выполнить оценку точности электрических измерений приборами различных измерительных систем.

Порядок выполнения работы

1. Собрать электрическую цепь по схеме на рис. 8.1 и показать её преподавателю для проверки. Включить последовательно с нагрузкой несколько амперметров различных систем и разных классов точности.

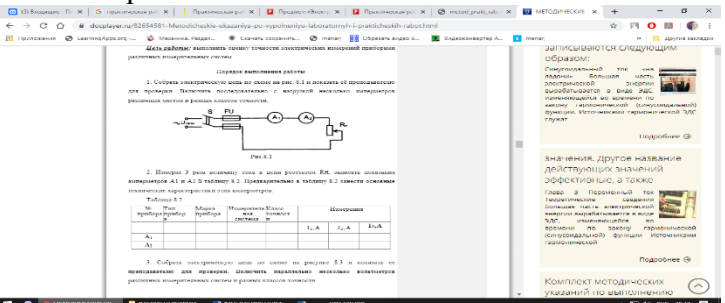

2. Измеряя 3 раза величину тока в цепи реостатом RH, записать показания амперметров A1и А2Втаблицу 8.2. Предварительно в таблицу 8.2 занести основные технические характеристики этих амперметров.

Таблина 8-2

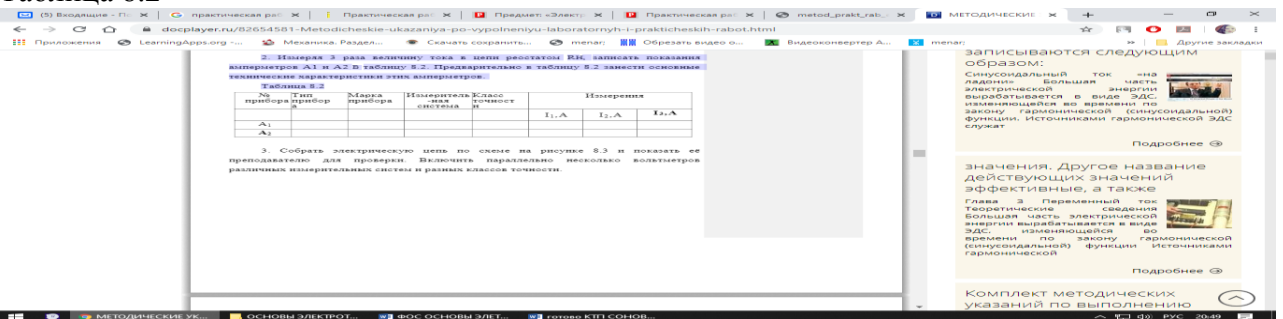

3. 3. Собрать электрическую цепь по схеме на рисунке 8.3 и показать её преподавателю для проверки. Включить параллельно несколько вольтметров различных измерительных систем и разных классов точности.

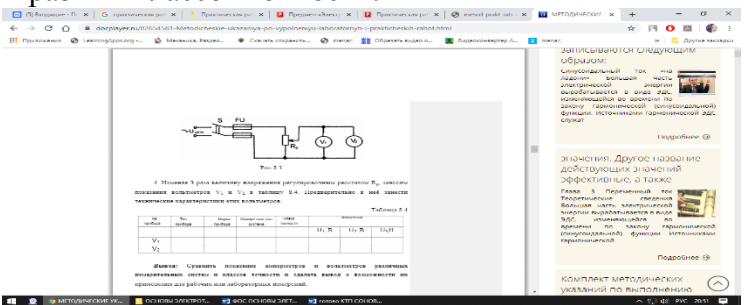

4. Изменяя 3 раза величину напряжения регулировочным реостатом Rp, заносим показания вольтметров V1и V2в таблицу 8.4.

Предварительно в неё занести технические характеристики этих вольтметров. Таблина 8.4

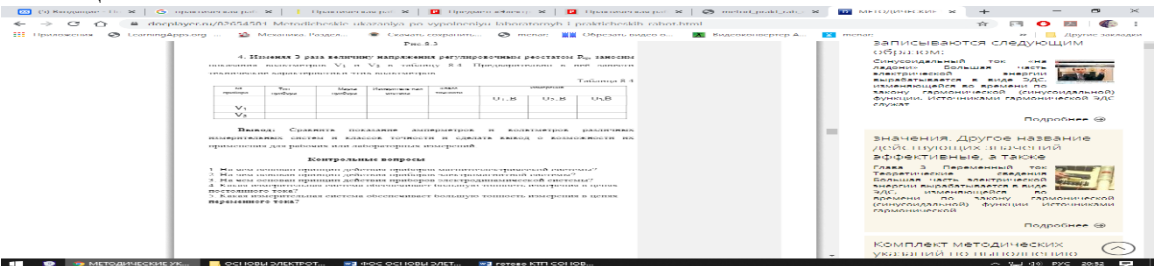

### Вывод:

Сравнить показание амперметров и вольтметров различных измерительных систем и классов точности и сделать вывод о возможности их применения для рабочих или лабораторных измерений.

Контрольные вопросы

- 1. На чем основан принцип действия приборов магнитоэлектрической системы?
- 2. На чем основан принцип действия приборов электромагнитной системы?
- 3. На чем основан принцип действия приборов электродинамической системы?

4. Какая измерительная система обеспечивает большую тонность измерения в цепях постоянного тока?

5. Какая измерительная система обеспечивает большую тонность измерения в цепях переменного тока?

### Практическая работа №5 «Значение электрических измерений. Меры и измерительные приборы»

### Расчет непи

При отсутствии одного из реактивных сопротивлений все электрические параметры определяются по вышеприведенным формулам. При этом из них нужно исключить параметры с индексом отсутствующего элемента. На рисунке изображена цепь с последовательным соединением.

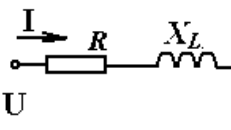

Элемент  $X_C$  (конденсатор) отсутствует, поэтому все формулы упрощаются отсутствием величин емкости.

Если схеме имеет несколько одинаковых по характеру элементов, то электрические параметры определяются по формулам, приведенным для цепи с  $\mathbf{R}, X_L, X_C$ , при этом в них нужно ввести арифметические суммы параметров, имеющих одинаковые индексы.

Задача 1. Пример с двумя активными сопротивлениями  $\mathbf{R}_1$ ,  $\mathbf{R}_2$ , индуктивным  $X_L$ .

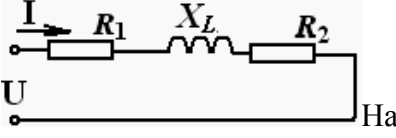

Напряжение, полное сопротивление и полная мощность равны:

$$
\bigcup_{U=1} \sqrt{(U_{R_1} \div U_{R_2})^2 \div U^2} \mathbf{Z} = \sqrt{(R_1 \div R_2)^2 \div X_L^2} \mathbf{S} = \sqrt{(P_1 \div P_2)^2 \div Q_L^2}
$$

Коэффициент мощности равен:  $cos \varphi = (\text{U}_{R1} + \text{U}_{R2})/U$ ,  $cos \varphi = (\text{R1} + \text{R2})/Z$ ,  $cos \varphi = (\text{P1} + \text{V}_{R2})/U$ Р<sub>2</sub>) / S. Диаграммы имеют вид:

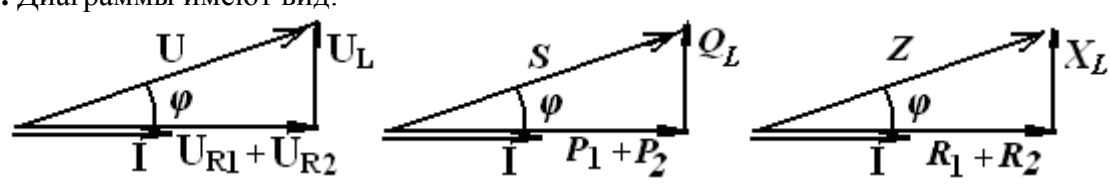

8. Пример решения задачи при последовательном соединении потребителей

Пример решения задачи с двумя активными, индуктивным и емкостным сопротивлениями. Дано:  $U = 50 B$ ,  $R_1 = 9 OM$ ,  $X_L = 12 OM$ ,  $X_C = 27 OM$ ,  $R_2 = 11 OM$ . Определить: Z, I, U<sub>R1</sub>, U<sub>R2</sub>, Uc, U<sub>L</sub>, U<sub>C</sub>, P, Q, S, cos  $\varphi$ ,  $\varphi$ .

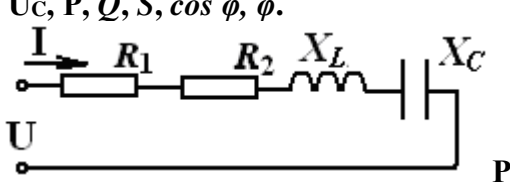

#### Решение.

(Если вместо двух активных резисторов сопротивлениями R<sub>2</sub> и R<sub>1</sub> дан всего один резистор сопртивлением R, то при решении такой задачи, естественно, рассматривают только одно сопротивление).

1. Полное сопротивленрие цепи равно  $Z = \sqrt{(R_1 \div R_2)^2 \div (X_L - X_C)^2}$ , и получаем после подстановки  $\mathbf{Z} = \sqrt{(9+11)^2 + (12-27)^2} = 25$  Ом

2. Ток в цепи равен  $I = U/Z = 50 B / 25 OM = 2A$ .

- 1. Падение напряжения на активном сопротивлении  $\mathbf{R}_1$  равен  $\mathbf{U}_{\mathbf{R}_1} = I \cdot \mathbf{R}_1 = 2 \mathbf{A} \cdot \mathbf{9} \cdot \mathbf{O}_M = 18 \mathbf{B}$ на активном сопротивлении  $\mathbf{R}_2$ равен  $\mathbf{U}_{\mathbf{R}2} = I \cdot \mathbf{R}_2 = 2 \text{ A} \cdot 11 \text{ O}$ м = 22 В на индуктивном сопротивлении  $U_L = I \cdot X_L = 2 A \cdot 12 O_M = 24B$ на емкостном сопротивлении  $U_C = I \cdot X_C = 2A \cdot 27O_M = 54 B$
- 2. Коэффициент мощности цепи соз  $\varphi = (\mathbf{R}_2 + \mathbf{R}_1)/Z = (9+11)O(M/25 \text{ OM} = 0.8 \text{ или } \cos \varphi = \mathbf{U_R}/U$ , или  $cos \varphi = P / S$

Угол сдвига фаз необходимо найти во избежание потери знака угла (косинус является четной функцией):  $\sin \varphi = (X_L - X_C)/Z = (12 - 27)$  Ом / 25 Ом = - 0,6

- или sin  $\varphi$  = (U<sub>L</sub> U<sub>C</sub>) / U, или sin  $\varphi$  = (Q<sub>L</sub> Q<sub>C</sub>) / S. Отсюда угол  $\varphi$  = -36° 52'
- 3. Активная мощность цепи  $P = U I \cos \varphi = 50 B \cdot 2 A \cdot 0.8 = 80 B$ т Можно найти и по формулам  $P = P_1 + P_2 = I^2 (R_2 + R_1)$  или  $P = P_1 +$

 $P_2 = U^2 R_1 / R_1 + U^2 R_2 / R_2$  или  $P = P_1 + P_2 = I \cdot (U_{R1} + U_{R2})$ 

4. Определим реактивную мощность  $Q = S \sin \varphi$  или  $Q = U \cdot I \cdot \sin \varphi = 50 B \cdot 2 A \cdot (-0.6) = -60$ вар

или  $Q = Q_L - Q_c = I^2 (X_L - X_C)$ или  $Q = Q_L - Q_c = I (U_L - U_C)$ 

или Q =  $Q_L - Q_c = U^2_L / X_L - U^2_C / X_C$ 

5. Полная мощность цепи  $S = U I = 50 B \cdot 2 A = 100 BA$  или по формулам  $S = I^2 Z$ , или  $S = U^2 / Z$ , или  $S = \sqrt{(P^2 + Q^2)}$ , где  $Q = Ql - Q_c$ 

5.3 Контрольно-оценочные материалы для итоговой аттестации: Дифференцированный зачет включает в себя 4 варианта.

Подготовка: 30 минут

Выполнение теста: 60 минут

Всего: 90 минут

Критерии оценивания выполнения обучающихся в 5-балльной системе

1-вариант

- 1. Что такое электрический ток?
- А. графическое изображение элементов.
- В. это устройство для измерения ЭДС.
- С. упорядоченное движение заряженных частиц в проводнике.
- D. беспорядочное движение частиц вещества.

Е. совокупность устройств предназначенных для использования электрического сопротивления.

- 2. Устройство, состоящее из двух проводников любой формы, разделенных диэлектриком
- А. электреты
- В. источник
- С. резисторы
- D. реостаты
- Е. конденсатор
- 3. Закон Джоуля Ленца

А. работа производимая источникам, равна произведению ЭДС источника на заряд, переносимый в цепи.

В. определяет зависимость между ЭДС источника питания, с внутренним сопротивлением.

С. пропорционален сопротивлению проводника в контуре алгебраической суммы.

D. количество теплоты, выделяющейся в проводнике при прохождении по нему электрического тока, равно произведению квадрата силы тока на сопротивление проводника и время прохождения тока через проводник.

E. прямо пропорциональна напряжению на этом участке и обратно пропорциональна его сопротивлению.

4. hello\_html\_929d047.png Прибор

A. резистор

B. конденсатор

C. реостат

D. потенциометр

E. амперметр

5. Определите сопротивление нити электрической лампы мощностью 100 Вт, если лампа рассчитана на напряжение 220 В.

A. 570 Ом.

B. 488 Ом.

C. 523 Ом.

D. 446 Ом.

E. 625 Ом.

6. Физическая величина, характеризующую быстроту совершения работы.

A. работа

B. напряжения

C. мощность

D. сопротивления

E. нет правильного ответа.

7. Сила тока в электрической цепи 2 А при напряжении на его концах 5 В. Найдите сопротивление проводника.

A. 10 Ом

B. 0,4 Ом

C. 2,5 Ом

D. 4 Ом

E. 0,2 Ом

8. Закон Ома для полной цепи:

A.  $I= U/R$ 

- B. U=U\*I
- C. U=A/q

D. I=hello html 40a71dc9.png=hello html 642f295c.png=...=hello html m6dc8b17d.png

E. I=  $E/(R+r)$ 

9. Диэлектрики, длительное время сохраняющие поляризацию после устранения внешнего электрического поля.

- A. сегнетоэлектрики
- B. электреты
- C. потенциал
- D. пьезоэлектрический эффект
- E. электрический емкость
- 10. Вещества, почти не проводящие электрический ток.
- A. диэлектрики
- B. электреты
- C. сегнетоэлектрики
- D. пьезоэлектрический эффект
- E. диод
- 11. Какие из перечисленных ниже частиц имеют наименьший отрицательный заряд?
- A. электрон
- B. протон
- C. нейтрон
- D. антиэлектрон
- E. нейтральный
- 12. Участок цепи это…?
- A. часть цепи между двумя узлами;
- B. замкнутая часть цепи;
- C. графическое изображение элементов;

D. часть цепи между двумя точками;

E. элемент электрической цепи, предназначенный для использование электрического сопротивления.

13. В приборе для выжигания по дереву напряжение понижается с 220 В до 11 В. В паспорте трансформатора указано: «Потребляемая мощность – 55 Вт, КПД – 0,8». Определите силу тока, протекающего через первичную и вторичную обмотки трансформатора.

- A. hello\_html\_m4973bcf5.png
- B. hello\_html\_2ceea9a.png
- C. hello\_html\_6959f737.png
- D. hello\_html\_m9292219.png
- E. hello\_html\_m6c21a6f1.png
- 14. Преобразуют энергию топлива в электрическую энергию.
- A. Атомные электростанции.
- B. Тепловые электростанции
- C. Механические электростанции
- D. Гидроэлектростанции
- E. Ветроэлектростанции.
- 15. Реостат применяют для регулирования в цепи…
- A. напряжения
- B. силы тока
- C. напряжения и силы тока
- D. сопротивления
- E. мощности
- 16. Устройство, состоящее из катушки и железного сердечника внутри ее.
- A. трансформатор
- B. батарея
- C. аккумулятор

D. реостат

Е. электромагнит

17. Диполь - это

А. два разноименных электрических заряда, расположенных на небольшом расстоянии друг от друга.

В. абсолютная диэлектрическая проницаемость вакуума.

С. величина, равная отношению заряда одной из обкладок конденсатора к напряжению между ними.

D. выстраивание диполей вдоль силовых линий электрического поля.

Е. устройство, состоящее из двух проводников любой формы, разделенных диэлектриком.

18. Найдите неверное соотношение:

A.  $1 \text{ Om} = 1 \text{ B} / 1 \text{ A}$ 

- В. 1 В = 1 Дж / 1 Кл
- C.  $1 K\pi = 1 A * 1 c$
- D.  $1 A = 1 OM / 1 B$
- Е.  $1A = \frac{\pi}{c}$
- 19. При параллельном соединении конденсатор......=const
- А. напряжение
- В. заряд
- С. ёмкость
- D. сопротивление
- Е. силы тока
- 20. Вращающаяся часть электрогенератора.
- А. статор
- В. ротор
- С. трансформатор
- D. коммутатор
- Е. катушка

21. В цепь с напряжением 250 В включили последовательно две лампы, рассчитанные на это же напряжение. Одна лампа мощностью 500 Вт, а другая мощностью 25 Вт. Определите сопротивление цепи.

A. 2625 Ом.

B. 2045 Ом.

C. 260 Ом.

D. 238 Ом.

E. 450 Ом.

22. Трансформатор тока это…

A. трансформатор, предназначенный для преобразования импульсных сигналов с длительностью импульса до десятков микросекунд с минимальным искажением формы импульса.

B. трансформатор, питающийся от источника напряжения.

C. вариант трансформатора, предназначенный для преобразования электрической энергии в электрических сетях и в установках, предназначенных для приёма и использования электрической энергии.

D. трансформатор, питающийся от источника тока.

E. трансформатор, первичная обмотка которого электрически не связана со вторичными обмотками.

23. Какой величиной является магнитный поток Ф?

A. скалярной

B. векторной

C. механический

D. ответы А, В

E. перпендикулярный

24. Совокупность витков, образующих электрическую цепь, в которой суммируются ЭДС, наведённые в витках.

A. магнитная система

B. плоская магнитная система

C. обмотка

D. изоляция

#### E. нет правильного ответа

25. Земля и проводящие слои атмосферы образует своеобразный конденсатор. Наблюдениями установлено, что напряженность электрического поля Земли вблизи ее поверхности в среднем равна 100 В/м. Найдите электрический заряд, считая, что он равномерно распределен по всей земной поверхности.

A. 4,2∙hello\_html\_41ba4e4b.png Кл

B. 4,1∙hello\_html\_41ba4e4b.png Кл

C. 4∙hello\_html\_41ba4e4b.png Кл

D. 4,5∙hello\_html\_41ba4e4b.png Кл

E. 4,6 ∙hello\_html\_41ba4e4b.png Кл

2-вариант

1. Что такое электрическая цепь?

A. это устройство для измерения ЭДС.

B. графическое изображение электрической цепи, показывающее порядок и характер соединение элементов.

C. упорядоченное движение заряженных частиц в проводнике.

D. совокупность устройств, предназначенных для прохождения электрического тока.

E. совокупность устройств предназначенных для использования электрического сопротивления.

2. ЭДС источника выражается формулой:

A.  $I=Q/t$ 

B.  $E= Au/q$ 

C. W=q\*E\*d

D. hello\_html\_m5f6a61ee.png

E. U=A/q

3. Впервые явления в электрических цепях глубоко и тщательно изучил:

A. Майкл Фарадей

B. Джемс Максвелл

C. Георг Ом

D. Михаил Ломоносов

E. Шарль Кулон

4. hello\_html\_m4e0139a1.png Прибор

A. амперметр

B. реостат

- C. резистор
- D. ключ
- E. потенциометр

5. Ёмкость конденсатора С=10 мкФ, напряжение на обкладках U=220В. Определить заряд конденсатора.

- A. 2.2 Кл.
- B. 2200 Кл.
- C. 0,045 Кл.
- D. 450 Кл.
- E. hello\_html\_m185a74ed.png
- 6. Это в простейшем случае реостаты, включаемые для регулирования напряжения.
- A. потенциометры
- B. резисторы
- C. реостаты
- D. ключ
- E. счётчик
- 7. Часть цепи между двумя точками называется:
- A. контур
- B. участок цепи
- C. ветвь
- D. электрическая цепь
- E. узел
- 8. Сопротивление последовательной цепи:
- A. hello\_html\_m5a25cabd.png
- B. hello\_html\_m1475d173.png
- C. hello\_html\_49b6cbc9.png
- D. hello\_html\_m70814885.png.
- E. hello\_html\_71555184.png
- 9. Сила тока в проводнике…
- A. прямо пропорционально напряжению на концах проводника
- B. прямо пропорционально напряжению на концах проводника и его сопротивлению
- C. обратно пропорционально напряжению на концах проводника
- D. обратно пропорционально напряжению на концах проводника и его сопротивлению
- E. электрическим зарядом и поперечное сечение проводника

10. Какую энергию потребляет из сети электрическая лампа за 2 ч, если ее сопротивление 440 Ом, а напряжение сети 220 В?

- A. hello\_html\_m528a3306.png
- B. 240 Втhello\_html\_m2095971d.png
- C. hello\_html\_559fff82.png
- D. 375 Втhello\_html\_m2095971d.png
- E. 180 Вт hello\_html\_m2095971d.png
- 11.  $1 \text{ rBr} =$
- A. 1024 Вт
- B. 1000000000 Вт
- C. 1000000 Вт
- D. hello\_html\_m4e1b61e6.png
- E. 100 Вт
- 12. Что такое потенциал точки?
- A. это разность потенциалов двух точек электрического поля.
- B. это абсолютная диэлектрическая проницаемость вакуума.
- C. называют величину, равная отношению заряда одной из обкладок конденсатора к

напряжению между ними.

D. называют устройство, состоящее из двух проводников любой формы, разделенных диэлектриком.

E. называют работу, по перемещению единичного заряда из точки поля в бесконечность.

- 13. Условное обозначение hello\_html\_5164b141.jpg
- A. резистор
- B. предохранитель
- C. реостат
- D. кабель, провод, шина электрической цепи
- E. приемник электрической энергии

14. Лампа накаливания с сопротивлением  $R = 440$  Ом включена в сеть с напряжением  $U=110$ В. Определить силу тока в лампе.

- A. 25 А
- B. 30 А
- C. 12 А
- D. 0,25 А
- E. 1 А
- 15. Какие носители заряда существуют?
- A. электроны
- B. положительные ионы
- C. отрицательные ионы
- D. нейтральные
- E. все перечисленные
- 16. hello\_html\_3e7fb6a3.jpg Сколько в схеме узлов и ветвей?
- A. узлов 4, ветвей 4;
- B. узлов 2, ветвей 4;
- C. узлов 3, ветвей 5;
- D. узлов 3, ветвей 4;

E. узлов 3, ветвей 2.

17. Величина, обратная сопротивлению

A. проводимость

B. удельное сопротивление

C. период

D. напряжение

E. потенциал

18. Ёмкость конденсатора С=10 мФ; заряд конденсатора Q= 4∙hello\_html\_766cd712.png Определить напряжение на обкладках.

A. 0,4 В;

B. 4 мВ;

C. 4∙hello\_html\_721086ed.png В;

D. 4⋅hello\_html\_6ad9c0f5.png B;

E. 0,04 В.

19. Будет ли проходить в цепи постоянный ток, если вместо источника ЭДС – включить заряженный конденсатор?

A. не будет

B. будет, но недолго

C. будет

D. А, В

E. все ответы правильно

20. В цепи питания нагревательного прибора, включенного под напряжение 220 В, сила тока 5 А. Определить мощность прибора.

A. 25 Вт

B. 4,4 Вт

C. 2,1 кВт

D. 1,1 кВт

E. 44 Вт

21. Плотность электрического тока определяется по формуле:

- A. …=q/t
- B. …=I/S
- C. …=dl/S
- D.  $...=1/R$
- $E. \ldots =1/t$

22. Определить количество теплоты, выделенное в нагревательном приборе в течение 0,5 ч, если он включен в сеть напряжением 110 В и имеет сопротивление 24 Ом.

- A. 130 000 Дж
- B. 650 000 Дж
- C. 907 500 Дж
- D. 235 кДж
- E. 445 500 Дж

23. Магнитная система, в которой все стержни имеют одинаковую форму, конструкцию и размеры, а взаимное расположение любого стержня по отношению ко всем ярмам одинаково для всех стерней.

- A. симметричная магнитная система
- B. несимметричная магнитная система
- C. плоская магнитная система
- D. пространственная магнитная система
- E. прямая магнитная система

24. Обеспечивает физическую защиту для активного компонента, а также представляет собой резервуар для масла.

- A. обмотка
- B. магнитная система
- C. автотрансформатор
- D. система охлаждения
- E. бак

25. Трансформатор, предназначенный для преобразования импульсных сигналов с длительностью импульса до десятков микросекунд с минимальным искажением формы импульса.

- A. трансформатор тока
- B. трансформатор напряжение
- C. автотрансформатор
- D. импульсный трансформатор
- E. механический трансформатор.
- 3-вариант
- 1. Что такое электрическое поле?
- A. упорядоченное движение электрических зарядов.
- B. особый вид материи, существующий вокруг любого электрического заряда.
- C. упорядоченное движение заряженных частиц в проводнике.
- D. беспорядочное движение частиц вещества.
- E. взаимодействие электрических зарядов.
- 2. Внешняя часть цепи охватывает …
- A. приемник соединительные провода
- B. только источник питанья
- C. приемник
- D. все элементы цепи
- E. пускорегулирующую аппаратуру
- 3. Первый Закон Кирхгофа
- A. hello\_html\_37c559c2.png
- B. hello\_html\_mb4da614.png
- C. hello\_html\_m50c01376.png
- D. hello\_html\_m7f326a3a.png
- E. hello\_html\_m14557318.png
- 4. hello\_html\_m2f6b6cc6.pngПрибор
- A. реостат
- B. резистор

C. батарея

D. потенциометр

E. ключ

5. Конденсатор имеет электроемкость С=5 пФ. Какой заряд находится на каждой из его обкладок, если разность потенциалов между ними U=1000 В?

A. 5,9∙hello\_html\_6ad9c0f5.png Кл

B. 5∙hello\_html\_6ad9c0f5.png Кл

C. 4,5∙hello\_html\_m37e45852.png Кл

D. 4,7∙hello\_html\_m37e45852.png Кл

E. 5,7∙hello\_html\_m45bd0375.png Кл

6. Какая величина равна отношению электрического заряда, прошедшего через поперечное сечение проводника, ко времени его прохождения?

- A. сила тока
- B. напряжение
- C. сопротивление
- D. работа тока
- E. энергия

7. Единица измерения потенциала точки электрического поля…

- A. Ватт
- B. Ампер
- C. Джоуль
- D. Вольт
- E. Ом

8. Определить мощность приёмника, если сопротивление равно 100 Ом, а ток приёмника 5 мА.

- A. 500 Вт
- B. 20 Вт
- C. 0,5 Вт
- D. 2500 Вт

E. 0,0025 Вт

9. Частично или полностью ионизованный газ, в котором плотности положительных и отрицательных зарядов практически совпадают.

A. вакуум

B. вода

C. плазма

D. магнитный поток

E. однозначного ответа нет

10. Какое из утверждений вы считаете не правильным?

A. Земной шар – большой магнит.

B. Невозможно получить магнит с одним полюсом.

C. Магнит имеет две полюса: северный и южный, они различны по своим свойствам.

D. Магнит – направленное движение заряженных частиц.

E. Магнит, подвешенный на нити, располагается определенным образом в пространстве, указывая север и юг.

11. В 1820 г. Кто экспериментально обнаружил, что электрический ток связан с магнитным полем?

A. Майкл Фарадей

B. Ампер Андре

C. Максвелл Джеймс

D. Эрстед Ханс

E. Кулон Шарль

12. Ёмкость конденсатора С=10 мФ; заряд конденсатора О= 4⋅hello html 766cd712.png Определить напряжение на обкладках.

A. 0,4 В;

B. 4 мВ;

C. 4∙hello\_html\_721086ed.png В;

D. 4∙hello\_html\_6ad9c0f5.png В;

E. 0,04 В.

- 13. К магнитным материалам относятся
- A. алюминий
- B. железо
- C. медь
- D. кремний
- E. все ответы правильно
- 14. Диэлектрики применяют для изготовления
- A. магнитопроводов
- B. обмоток катушек индуктивности
- C. корпусов бытовых приборов
- D. корпусов штепсельных вилок
- E. А, В.
- 15. К полупроводниковым материалам относятся:
- A. алюминий
- B. кремний
- C. железо
- D. нихром
- E. В, D.
- 16. Единицами измерения магнитной индукции являются
- A. Амперы
- B. Вольты
- C. Теслы
- D. Герцы
- E. Фаза
- 17. Величина индуцированной ЭДС зависит от...
- A. силы тока
- B. напряжения

C. скорости вращения витка в магнитном поле

D. длины проводника и силы магнитного поля

E. ответы 1, 2

18. Выберите правильное утверждение:

A. ток в замкнутой цепи прямо пропорционален электродвижущей силе и обратно пропорционален сопротивлению всей цепи.

B. ток в замкнутой цепи прямо пропорционален сопротивлению всей цепи и обратно пропорционален электродвижущей силе.

C. сопротивление в замкнутой цепи прямо пропорционально току всей цепи и обратно пропорционально электродвижущей силе.

D. электродвижущая сила в замкнутой цепи прямо пропорциональна сопротивлению всей цепи и обратно пропорциональна току.

E. электродвижущая сила в замкнутой цепи прямо пропорциональна.

19. Если неоновая лампа мощностью 4,8 Вт рассчитана на напряжение 120 В, то потребляемый ток составляет:

- A. 576 А
- B. 115,2 А
- C. 124,8 А
- D. 0,04 А
- E. 54 A
- 20. Формула Мощность приёмника:
- $A.$  N=EI
- B. N=U/I
- $C.$  N=U/t
- D.  $P=A*t$
- E.  $P=U*q/t$

21. При параллельном соединении конденсатор ……=const

- A. напряжение
- B. заряд

C. ёмкость

D. индуктивность

E. А, В.

22. Конденсатор имеет две пластины. Площадь каждой пластины составляет 15 hello html m2bd5e90e.png. Между пластинками помещен диэлектрик – пропарафинированная бумага толщиной 0,02 см. Вычислить емкость этого конденсатора.  $(e=2,2)$ 

A. 1555 пФ

B. 1222 пФ

C. 1650 пФ

D. 550 пФ

E. 650 пФ

23. Что такое Пик - трансформатор

A. трансформатор, предназначенный для преобразования импульсных сигналов с длительностью импульса до десятков микросекунд с минимальным искажением формы импульса

B. трансформатор, питающийся от источника напряжения.

C. вариант трансформатора, предназначенный для преобразования электрической энергии в электрических сетях и в установках, предназначенных для приёма и использования электрической энергии.

D. трансформатор, питающийся от источника тока.

E. трансформатор, преобразующий напряжение синусоидальной формы в импульсное напряжение с изменяющейся через каждые полпериода полярностью.

24. Определить мощность приёмника, если сопротивление равно 110 Ом, а ток приёмника 5 мА.

A. 0,0025 Вт

B. 0,00275 Вт

C. 20 Вт

D. 0,5 Вт

E. 2500 Вт

25. Разделительный трансформатор это…

A. трансформатор, предназначенный для преобразования импульсных сигналов с длительностью импульса до десятков микросекунд с минимальным искажением формы импульса.

B. трансформатор, предназначенный для преобразования импульсных сигналов с длительностью импульса до десятков микросекунд с минимальным искажением формы импульса.

C. трансформатор, питающийся от источника тока.

D. трансформатор, первичная обмотка которого электрически не связана со вторичными обмотками.

E. трансформатор, питающийся от источника напряжения.

4-вариант

1. Электрический ток в металлах - это...

A. беспорядочное движение заряженных частиц

B. движение атомов и молекул.

C. движение электронов.

D. направленное движение свободных электронов.

E. движение ионов.

2. Что такое резистор?

A. графическое изображение электрической цепи показывающие порядок и характер соединений элементов;

B. совокупность устройств предназначенного для прохождение электрического тока обязательными элементами;

C. порядочное движение заряженных частиц, замкнутом контуре, под действием электрического поля;

D. элемент электрической цепи, предназначенный для использования его электрического сопротивления;

E. работа, совершаемая единицу времени или величина, численно равняя скорости преобразования энергий.

3. Электрический ток оказывает на проводник действие...

A. тепловое

B. радиоактивное

C. магнитное

D. физическое

E. все ответы правильны

4. Сопротивление тела человека электрическому току зависит от...

- A. роста человека
- B. массы человека
- C. силы тока
- D. физического состояния человека
- E. не зависть
- 5. hello\_html\_m7574720e.pngПрибор
- A. гальванометр
- B. ваттметр
- C. источник
- D. резистор
- E. батарея
- 6. Закон Ома выражается формулой
- A.  $U = R/I$
- B.  $U = I/R$
- $C. I = U/R$
- D. R=I/U
- E. I=  $E/(R+r)$

7. Определить количество теплоты, выделенное в нагревательном приборе в течение 0,5 ч, если он включен в сеть напряжением 110 В и имеет сопротивление 24 Ом.

- A. 350 000 Дж
- B. 245 550 Дж
- C. 907 500 Дж
- D. 45 кДж
- E. 330 000 Дж
- 8. При последовательном соединении конденсатов …..=const
- A. напряжение
- B. заряд

C. ёмкость

D. индуктивность

E. А, В.

9. Расстояние между пластинами плоского конденсатора увеличили в два раза. Электрическая ёмкость его…

A. уменьшиться

B. увеличится

C. не изменится

D. недостаточно данных

E. уменьшиться и увеличиться

10. Ёмкость конденсатора С=10 мФ; заряд конденсатора q=4\*hello\_html\_41ba4e4b.png Кл. Определить напряжение на обкладках.

A. 0,4 В;

B. 4 мВ;

C. 4∙hello\_html\_721086ed.png В;

D. 4∙hello\_html\_6ad9c0f5.png В;

E. 0,04 В.

11. За 2 ч при постоянном токе был перенесён заряд в 180 Кл. Определите силу тока.

A. 180 А

B. 90 А

C. 360 А

D. 0,025 А

E. 1 А

12. Элемент электрической цепи, предназначенный для использования его электрического сопротивления называется

A. клеммы

B. ключ

C. участок цепи

D. резистор

Е. реостат

- 13. Внешняя часть цепи охватывает ...
- А. приемник
- В. соединительные провода
- С. только источник питания
- D. пускорегулирующую аппаратуру
- Е. все элементы цепи
- 14. Сила индукционного тока зависит от чего?
- А. от скорости изменения магнитного поля
- В. от скорости вращение катушки
- С. от электромагнитного поля
- D. от числа ее витков
- E. A, D.

15. Алгебраическая сумма ЭДС в контуре равна алгебраической сумме падений напряжения на всех элементах данного контура:

А. первый закон Ньютона

- В. первый закон Кирхгофа
- С. второй закон Кирхгофа
- **D.** закон Ома
- Е. С. Д.

16. Наименьшая сила тока, смертельно опасная для человека равна...

- A. 1 A
- B. 0,01 A
- $C. 0, 1 A$
- D. 0,025 A
- E.  $0,2 A$

17. Диэлектрики, обладающие очень большой диэлектрической проницаемостью

A. электреты

- B. пьезоэлектрический эффект
- C. электрон
- D. потенциал
- E. сегнетоэлектрики

18. К батареи, ЭДС которой 4,8 В и внутреннее сопротивление 3,5 Ом, присоединена электрическая лампочка сопротивлением 12,5 Ом. Определите ток батареи.

- A. 0,5 А
- B. 0,8 А
- C. 0,3 А
- D. 1 А
- E. 7 А
- 19. Магнитные материалы применяют для изготовления
- A. радиотехнических элементов
- B. экранирования проводов
- C. обмоток электрических машин
- D. якорей электрических машин
- E. A, B

20. Определите коэффициент мощности двигателя, полное сопротивление обмоток которого 20 Ом, а активное сопротивление 19 Ом.

- A. 0,95
- B. 0,45
- C. 380
- D. 1,9
- E. 39

21. Кто ввел термин «электрон» и рассчитал его заряд?

- A. А. Беккерель
- B. Э. Резерфорд

C. Н. Бор

D. Д. Стоней

E. М. Планк

22. Если неоновая лампа мощностью 4,8 Вт рассчитана на напряжение 120 В, то потребляемый ток составляет:

A. 124,8 А

- B. 115,2 А
- C. 0,04 А
- D. 0,5 А
- E. 25 A
- 23. Условное обозначениеhello\_html\_m33e12219.jpg
- A. Амперметр
- B. Вольтметр
- C. Гальванометр
- D. Клеммы
- E. Генератор
- 24. Силовой трансформатор это…

A. трансформатор, предназначенный для преобразования импульсных сигналов с длительностью импульса до десятков микросекунд с минимальным искажением формы импульса.

B. вариант трансформатора, предназначенный для преобразования электрической энергии в электрических сетях и в установках, предназначенных для приёма и использования электрической энергии.

C. трансформатор, питающийся от источника напряжения.

D. трансформатор, питающийся от источника тока.

E. вариант трансформатора, предназначенный для преобразования электрической энергии в электрических сетях и в установках, предназначенных для приёма и использования электрической энергии.

25. В замкнутой цепи течет ток 1 А. внешнее сопротивление цепи 2 Ом. Определите внутреннее сопротивление источника, ЭДС которого составляет 2,1 В.

A. 120 Ом

B. 0,1 Ом

C.  $50 \text{ OM}$ 

- D. 1,05 OM
- Е. 4,1 Ом

#### **6. Список использованной литературы**

### **Основная литература:**

1. Аверин, В.Н. Компьютерная инженерная графика [Текст]: учебное пособие для студентов учреждений среднего профессионального образования / В.Н. Аверин. - 8-е изд., стер. - Москва: Академия, 2018 г. - 224 с. - (Профессиональное образование).

2. Чекмарев, А.А. Инженерная графика [Текст]:чебник для СПО / А.А. Чекмарев. - 13-е изд., испр.и доп. - Москва: Юрайт, 2018 г. - 389 с. - (Профессиональное образование).

3. Аббасов, И. Б. Черчение на компьютере в AutoCAD [Электронный ресурс]: учебное пособие / И. Б. Аббасов. — 2-е изд. — Саратов: Профобразование, 2019. — 136 c. — ISBN 978-5- 4488-0132-7. — Текст: электронный // Электронно-библиотечная система IPR BOOKS: [сайт]. — URL: http://www.iprbookshop.ru/89863.html. — Режим доступа: для авторизир. пользователей по паролю.

4. Самойлова, Е. М. Инженерная компьютерная графика [Электронный ресурс]: учебное пособие для СПО / Е. М. Самойлова, М. В. Виноградов. — Саратов: Профобразование, Ай Пи Ар Медиа, 2019. — 108 c. — ISBN 978-5-4488-0428-1, 978-5-4497-0228-9. — Текст: электронный // Электронно-библиотечная система IPR BOOKS: [сайт]. — URL: http://www.iprbookshop.ru/86702.html. — Режим доступа: для авторизир. пользователей по паролю.

5. Войнова, Е.А. Электротехническое черчение [Электронный ресурс]: учебник для специальности 27.02.03 «Автоматика и телемеханика на транспорте (железнодорожном транспорте)»/ Е.А. Войнова, С.А. Войнов. – Москва: ФГБУ ДПО «Учебно методический центр по образованию на железнодорожном транспорте», 2020. – 264 c. – ISBN 978-5-907206-22-9. – Режим доступа: https://umczdt.ru/books/41/242234/ по паролю.

### **Дополнительная литература:**

1. Кувшинов, Н.С. Приборостроительное черчение [Электронный ресурс]: учебное пособие / Кувшинов Н.С., Дукмасова В.С. — Москва: КноРус, 2017. — 397 с. — ISBN 978-5-406-03154-4. — URL: https://book.ru/book/927703. — Текст: электронный. – Режим доступа: https://www.book.ru/book/927703 по паролю.

2. Войнова, Е.А. ОП 01 Электротехническое черчение. МП "Организация самостоятельной работы" [Электронный ресурс]: методическое пособие для специальности 27.02.03 Автоматика и телемеханика на транспорте (железнодорожном транспорте) / Е.А. Войнова . – Москва: ФГБУ ДПО «Учебно-методический центр по образованию на железнодорожном транспорте», 2018. – 120 c. – Режим доступа: https://umczdt.ru/books/41/223459/ по паролю.

3. Павлова, Л. В. Инженерная графика. В 2 ч. Ч. 2. Проекционное и геометрическое черчение. Варианты заданий, рекомендации и примеры выполнения [Электронный ресурс]: учебное пособие / Л. В. Павлова, И. А. Ширшова. — Саратов: Вузовское образование, 2018. — 66 c. — ISBN 978-5- 4487-0254-9 (ч. 2), 978-5-4487-0252-5. — Текст: электронный // Электронно-библиотечная система IPR BOOKS: [сайт]. — URL: http://www.iprbookshop.ru/75685.html. — Режим доступа: для авторизир. пользователей по паролю.

4. Мошак, В.Н. ФОС ОП 01 Электротехническое черчение [Электронный ресурс]: методическое пособие для специальности 27.02.03 Автоматика и телемеханика на транспорте (железнодорожном транспорте) / В.Н. Мошак . – Москва: ФГБУ ДПО «Учебно-методический центр по образованию на железнодорожном транспорте», 2018. – 52 c. – Режим доступа: https://umczdt.ru/books/41/226166/ по паролю.

5. Конакова, И. П. Инженерная и компьютерная графика [Электронный ресурс]: учебное пособие для СПО / И. П. Конакова, И. И. Пирогова; под редакцией Т. В. Мещаниновой. — 2-е изд. — Саратов, Екатеринбург: Профобразование, Уральский федеральный университет, 2019. — 89 c. — ISBN 978-5-4488-0449-6, 978-5-7996-2861-1. — Текст : электронный // Электронно-библиотечная система IPR BOOKS: [сайт]. — URL: http://www.iprbookshop.ru/87804.html. — Режим доступа: для авторизир. пользователей по паролю.

6. Конюкова, О. Л. Инженерная и компьютерная графика. AutoCAD [Электронный ресурс]: учебное пособие / О. Л. Конюкова, О. В. Диль. — Новосибирск: Сибирский государственный университет телекоммуникаций и информатики, 2019. — 132 c. — ISBN 2227-8397. — Текст: электронный // Электронно-библиотечная система IPR BOOKS : [сайт]. — URL: http://www.iprbookshop.ru/90584.html. — Режим доступа: для авторизир. пользователей по паролю.

7. Чумаченко, Г.В. Техническое черчение [Электронный ресурс]: учебник / Чумаченко Г.В. – Москва: КноРус, 2019. — 292 с. — (СПО). — ISBN 978-5-406-07011-6. — URL: https://book.ru/book/931291. — Текст: электронный. – Режим доступа: https://www.book.ru/book/931291 по паролю.

8. Чумаченко, Г.В. Техническое черчение [Электронный ресурс]: учебник / Чумаченко Г.В. — Москва: КноРус, 2020. — 292 с. — ISBN 978-5-406-01526-1. — URL: https://book.ru/book/935924. — Текст: электронный. – Режим доступа: https://www.book.ru/book/935924 по паролю.

#### **Официальные, справочно-библиографические и периодические издания:**

1. О железнодорожном транспорте в Российской Федерации [Текст]: Федеральный закон от 10.01.2003 №17-ФЗ в редакции Федерального закона от 03.08.2018 № 342-ФЗ. – Екатеринбург: ТД УралЮрИздат, 2019. – 36 с. – 5 экз.

2. Устав железнодорожного транспорта Российской Федерации [Текст]: Федеральный закон от 10.01.2003 №18-ФЗ в редакции Федерального закона от 03.08.2018 № 312-ФЗ. – Екатеринбург: ТД УралЮрИздат, 2019. – 80 с. – 5 экз.

3. Гудок [Текст]: ежедневная транспортная газета (2016, 2017, 2018, 2019, 2020 гг.) – 1200 экз.

4. Железнодорожный транспорт [Текст]: ежемесячный научно-теоретический техникоэкономический журнал (2016, 2017, 2018, 2019, 2020 гг.) – 60 экз.

5. Транспорт России [Текст]: всероссийская транспортная еженедельная информационноаналитическая газета (2016, 2017, 2018, 2019, 2020 гг.) – 240 экз.

6. Автоматика, связь, информатика [Текст]: ежемесячный научно-теоретический и производственно-технический журнал (2016, 2017, 2018, 2019, 2020 гг.). – 60 экз.

#### **Интернет-ресурсы:**

1. ЭБС IPRbooks - [http://www.iprbookshop.ru](http://www.iprbookshop.ru/)

2. ЭБС «Лань» - [https://e.lanbook.com](https://e.lanbook.com/)

3. ЭБС УМЦ ЖДТ - <http://umczdt.ru/>

4. ЭБС Book.ru - https://www.book.ru/